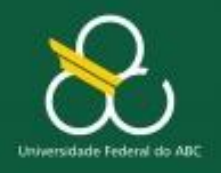

Módulos – Parte 1

# **Modularização ou Subrotinas Parte I**

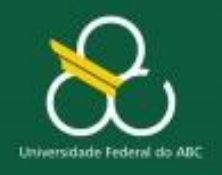

Módulos – Parte 1

## **Objetivos da Aula**

- Entender os benefícios no uso dos módulos ou **subrotinas**
- **Entender conceitos de módulos**
- **Entender (relembrar) como utilizar módulos já** existentes

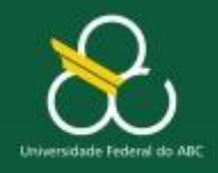

Módulos – Parte 1

#### **Refletindo ...**

Até o momento temos escrito nossos programas no PortugolStudio de maneira "sequencial" dentro da **função início**

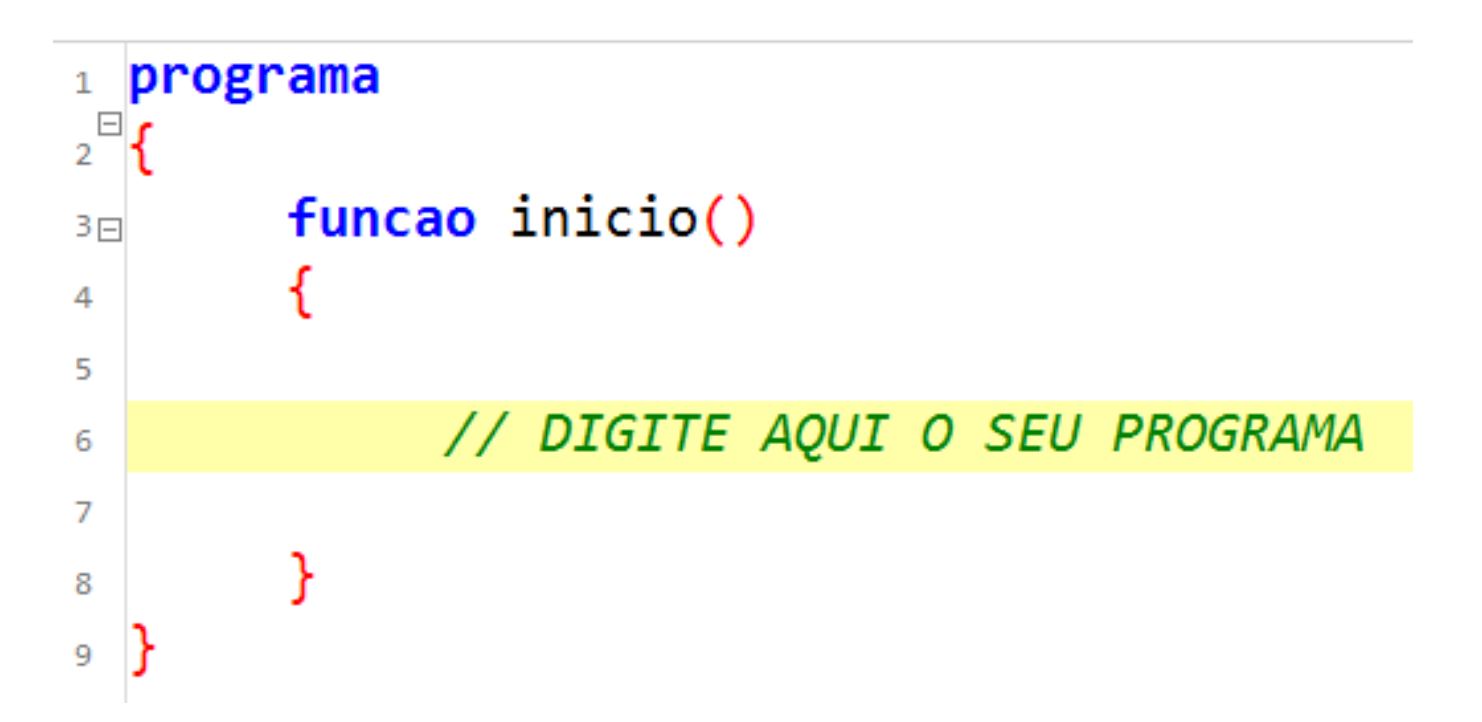

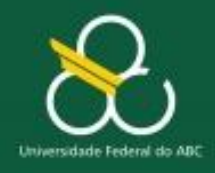

Módulos – Parte 1

#### **Refletindo ...**

}

Mas aprendemos também que além dos comandos da linguagem (leia, escreva, se, enquanto) podemos **CHAMAR** (utilizar) rotinas (funções) prontas na linguagem

inclua biblioteca Matematica -->mat

```
funcao inicio() \{real base, expoente, resultado
     escreva("Digite a base: ")
     leia(base)
     escreva("Digite o expoente: ")
     leia(expoente)
```
// chamando a função que calcula a potencia // a função já existe na biblioteca Matematica  $resultado = mat.potencia(base, expoente)$ 

```
escreva(base, "elevado a", expoente, " = ", resultado)
```
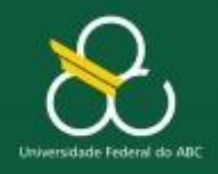

Módulos – Parte 1

#### **Refletindo.**

- Note que, se não tivéssemos a função potencia pronta (na biblioteca Matematica) e precisássemos calcular a potência (x elevado a y) teríamos que construir esse código (programar).
- Mas como já existe (e nós conhecemos seu nome) nós apenas a chamamos.

$$
resultado = mat.potencia([base, expoente)]
$$

```
resultado = Math.pow( base, expoente);
```
#### **potencia é um exemplo de uma função (módulo ou subrotina) já existente no Portugol Studio**

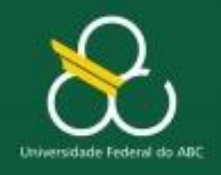

Módulos – Parte 1

#### **Módulos - conceituando**

Existem outras funções "prontas". Por exemplo:

- **double Math.abs(x):** Valor absoluto positivo
- **double Math.cos(x):** Valor do cosseno de X
- **double Math.round(x):** x arredondado
- **double Math.random ():** Valor aleatório (0-1)
- **double Math.toRadians(t):** t em radianos
- **double Math.min(a,b):** Valor mínimo entre a e b
- Etc.

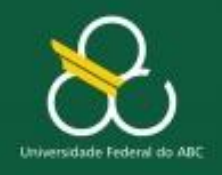

Módulos – Parte 1

#### **Módulos - conceituando**

Veremos mais adiante que nós também podemos construir nossas próprias funções (módulos ou subrotinas). Isso chama-se **MODULARIZAÇÃO!**

A modularização de um programa é a divisão desse programa em subprogramas

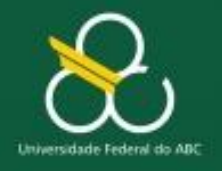

Módulos – Parte 1

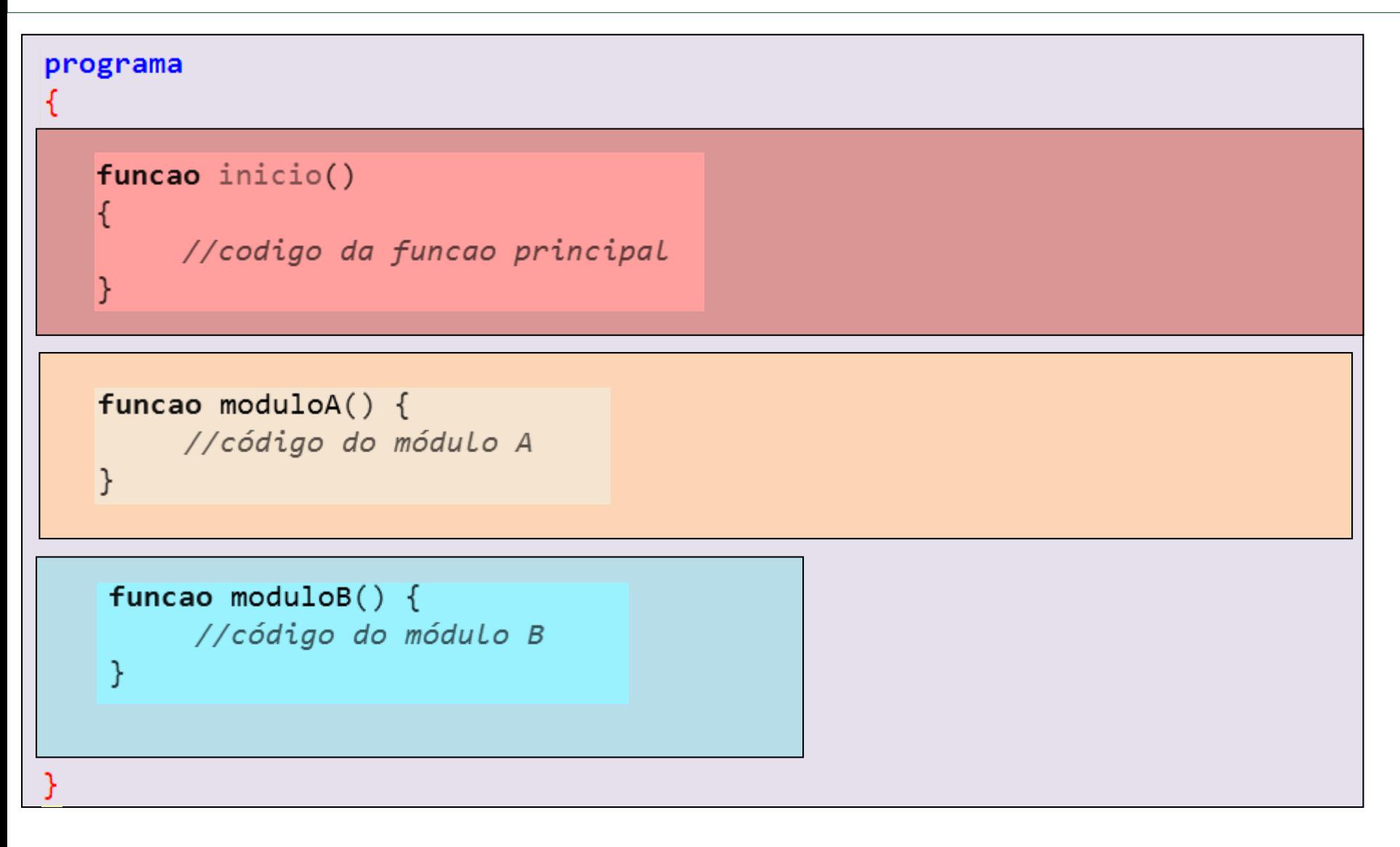

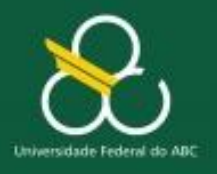

Módulos – Parte 1

#### Modularização

#### $o$  que  $é?$

decomposição da solução de um problema computacional em módulos (ou subalgoritmos) para dominar a complexidade e organizar o processo de resolução;

#### Módulo

é um trecho de algoritmo com uma função bem definida e independente do resto do algoritmo.

#### o que se ganha?

- confiabilidade;
- $\bullet$  legibilidade;
- · manutenibilidade;
- flexibilidade;

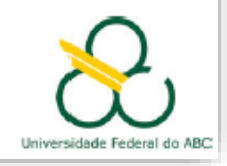

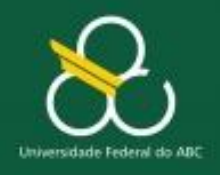

Módulos – Parte 1

## Módulos / Funões / Métodos ?

À medida que os problemas vão se tornando mais complexos, **os programas (solução) tendem a ficar mais extensos.**

**Modularizar**permite "quebrar" o problema em subproblemas.

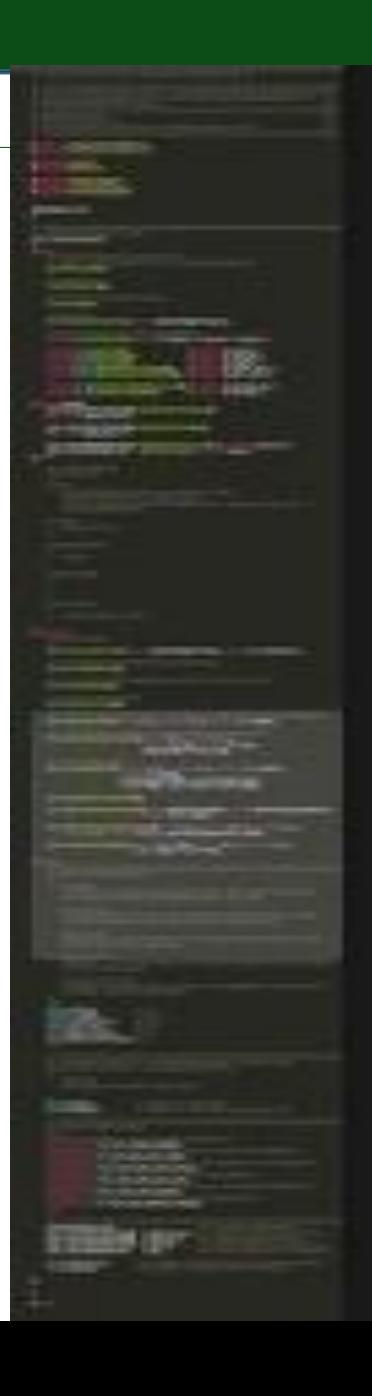

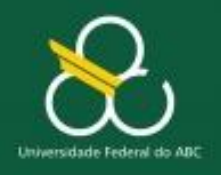

Módulos – Parte 1

#### **Módulos – Vantagens**

- Neste ponto podemos entender **uma das vantagens** da utilização do módulo: **reuso!**
	- **Imagine a economia de código que se faz ao chamar o** a função RAIZ sem necessitar implementá-la?
	- O mesmo vale para a função **SORTEIA.**
	- E não é nem necessário CONHECER o código. Basta saber o **NOME da função, o que ela faz e sua sintaxe (parâmetros, etc)**

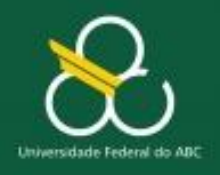

Módulos – Parte 1

#### **Bibliotecas**

- A maioria das **linguagens de programação** já vem com um grupo de **funções** que facilitam a vida do programador.
- **Estas funções realizam diversas tarefas, tais como:** 
	- $\Box$  cálculos aritméticos e trigonométricos
	- manipulação e conversão de dados
- Geralmente, essas funções são muito usadas em diversos programas e por isso mesmo já são disponibilizadas pelas linguagens de programação
	- Assim, o programador não tem que reinventar a roda a cada programa que faz.

A este grupo de funções dá-se às vezes o nome de **biblioteca.** 

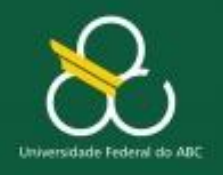

Módulos – Parte 1

#### **Módulos – Mais Vantagens**

- Reaproveitamento de código: diminuição do código, diminuição do retrabalho (se tivéssemos que implementar de novo).
- **Organização**
- **Legibilidade**
- **Flexibilidade**

**Essas vantagens ficarão mais claras quando começarmos a construir nossas próprias funções**

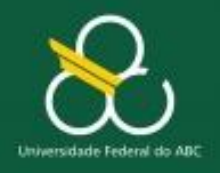

Módulos – Parte 1

#### **Bytecode**

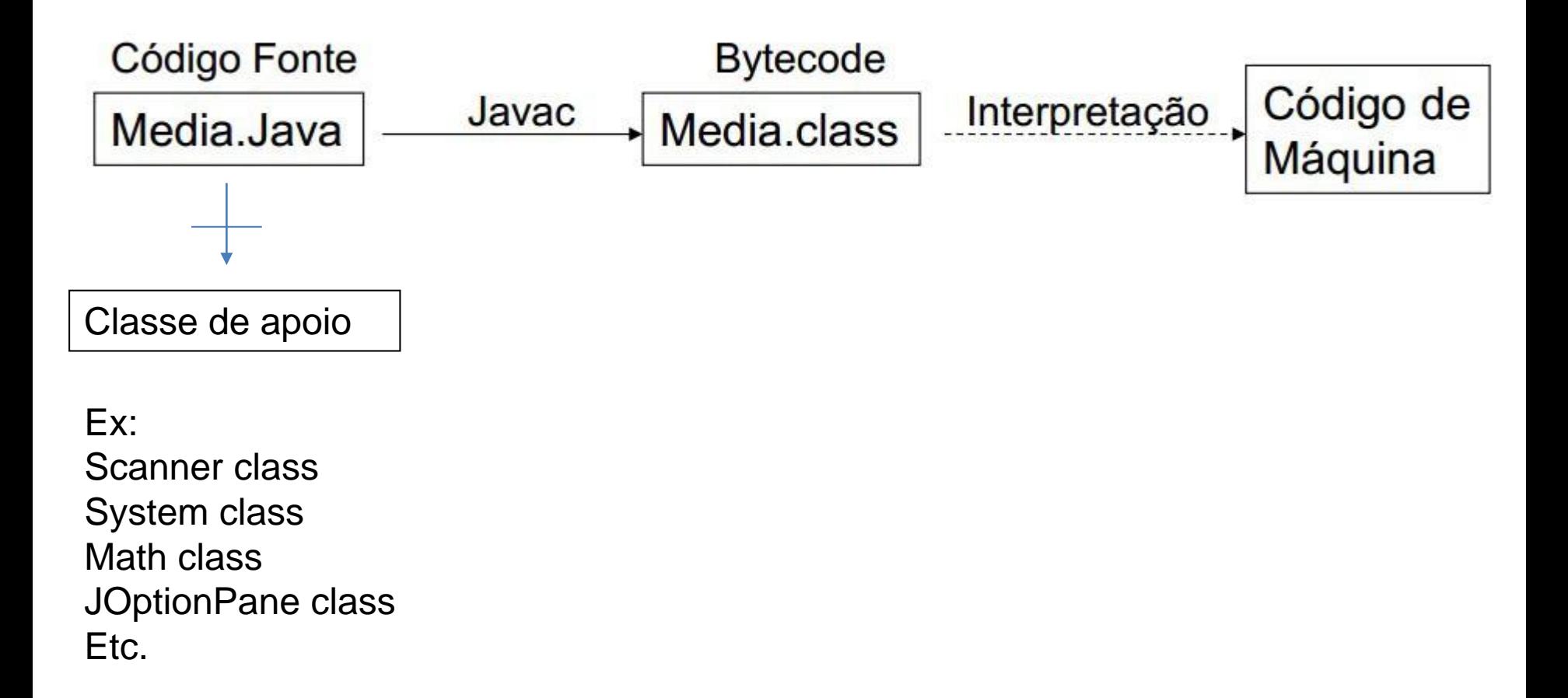

```
// imprime matriz no format<br>public void imprime() { Scans the next token of the input as an int.
П
                                       \mathbf{P}for (int j = 0; j < in exactly the same way as the invocation nextInt(radix),<br>System.out.prin where radix is the default radix of this scanner.
                  System.out.println(
                                           Returns:
                                                 the int scanned from the input
                                          Throws:
           imprime matriz no format
        \frac{1}{2}InputMismatchException - if the next token does not
\Boxpublic static Matriz leia(i)
                                                match the Integer reqular expression, or is out of
             Matriz A = new Matrix(M)range
             java.util.Scanner scann
                                   scanner.
             for (int i= 0; i < M; i+ \bigcirc next ()
                                                                                                       String ^
                  for (int j = 0; j < \circ next (Pattern ptrn)
                                                                                                       String
                       System.out.prin next (String string)
                                                                                                       String
                                 i+1, j+ O nextBigDecimal()
                                                                                                  BigDecimal
                       A.data[i][j] = \bigcirc nextBigInteger()
                                                                                                  BigInteger
                                           \bigcirc nextBigInteger(int i)
                                                                                                  BigInteger
                                           nextBoolean()
                                                                                                      boolean
                                           \bigcirc nextByte()
                                                                                                          byte
             return A:
                                           \bigcirc nextByte(int i)
                                                                                                          byte
                                                                                                       double
                                           \bigcirc nextDouble ()
                                           \bigcirc nextFloat()
                                                                                                         float
        // cria e retorna uma matri \bigcirc nextInt()
                                                                                                           int
        public static Matriz aleato nextInt(int i)
Ģ
                                                                                                           int
\text{cercicio 1.}Matriz\text{ } \gg\mathbb{O} leia \mathbb{D}\bigcirc nextLine()
                                                                                                       String
                                           \bigcirc next Long ()
                                                                                                          long
    Output - Exercicio1 (run) ×
                                           \bigcirc nextLong(int i)
                                                                                                          long
run:
                                           \bigcap next Short ()
                                                                                                         short v
.
```
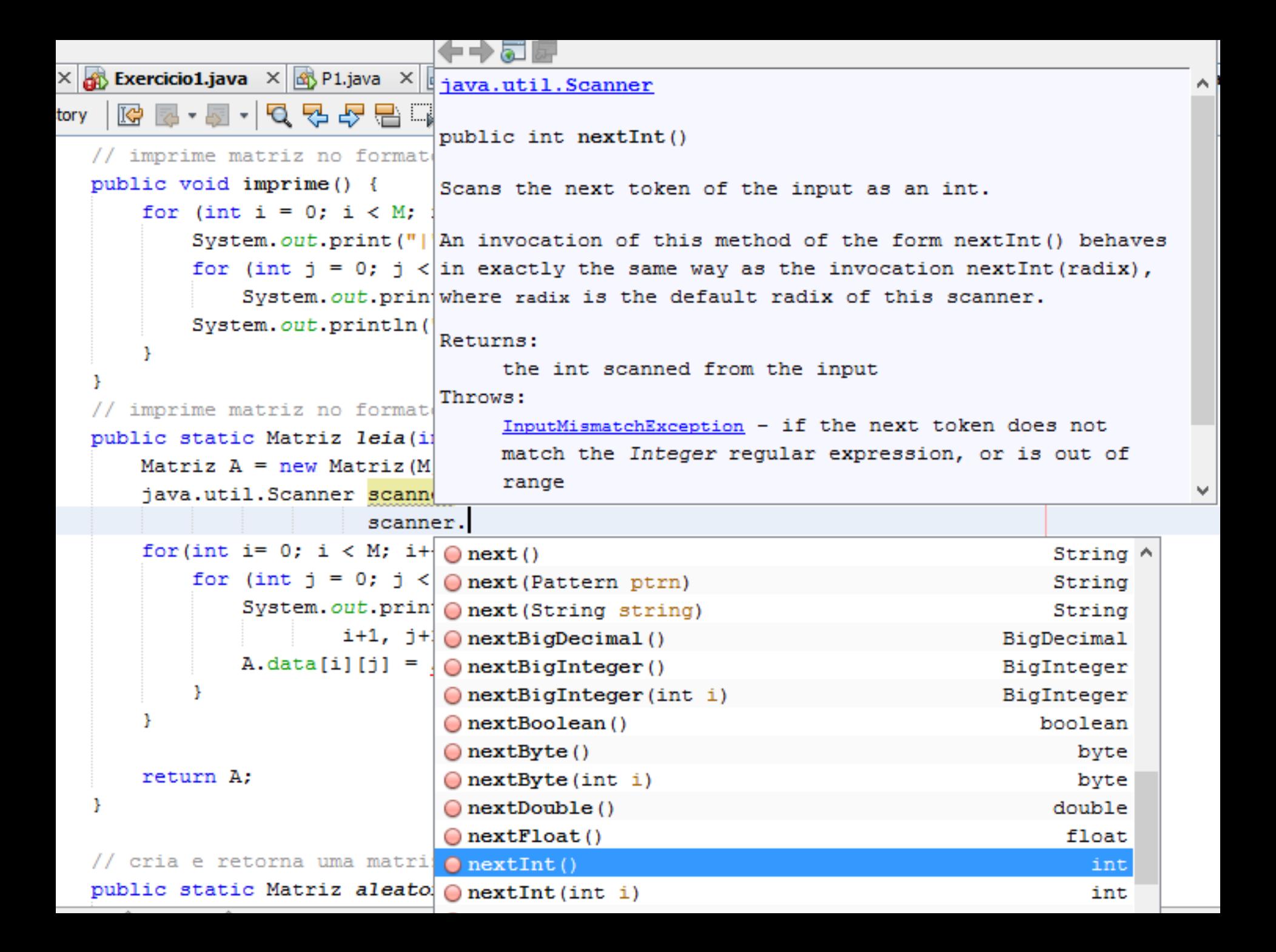

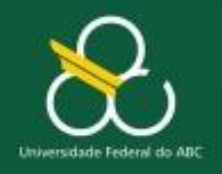

Módulos – Parte 1

#### **Assinatura do método**

## Explica como devo "chamar" (usar o método)

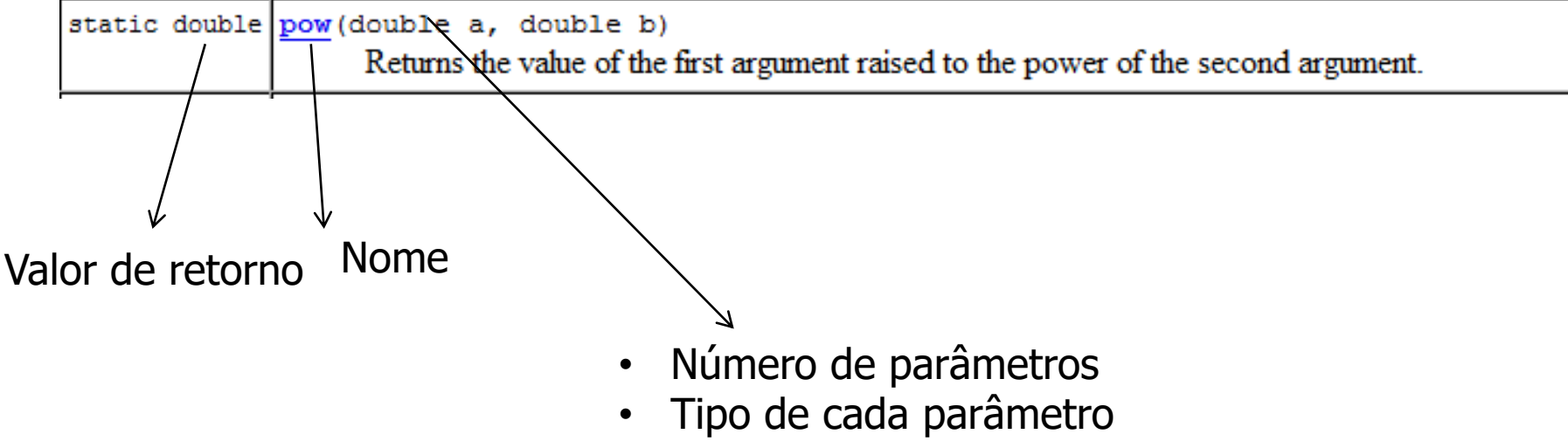

System.out.println("O resultado é: "+Math.pow(base, expoente));

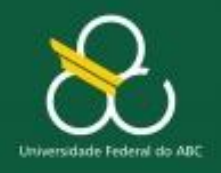

Módulos – Parte 1

#### **Assinatura do método**

 Assinatura indica o que posso fazer e o que não posso (veja exemplos abaixo):

Math.pow(2, 0.5); Correto? double pot = Math.  $pow(2, 0.5)$ ; correto  $Math. pow(0.5);$  incorreto incorreto

Explique porque está correto ou incorreto.

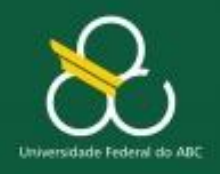

Módulos – Parte 1

#### **Módulos – Como utilizar?**

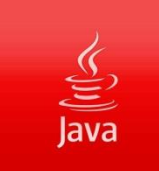

 Alguns métodos em JAVA podem ser usados de várias maneiras. Quem "*manda*" é a *assinatura* dele! Veja o método abs:

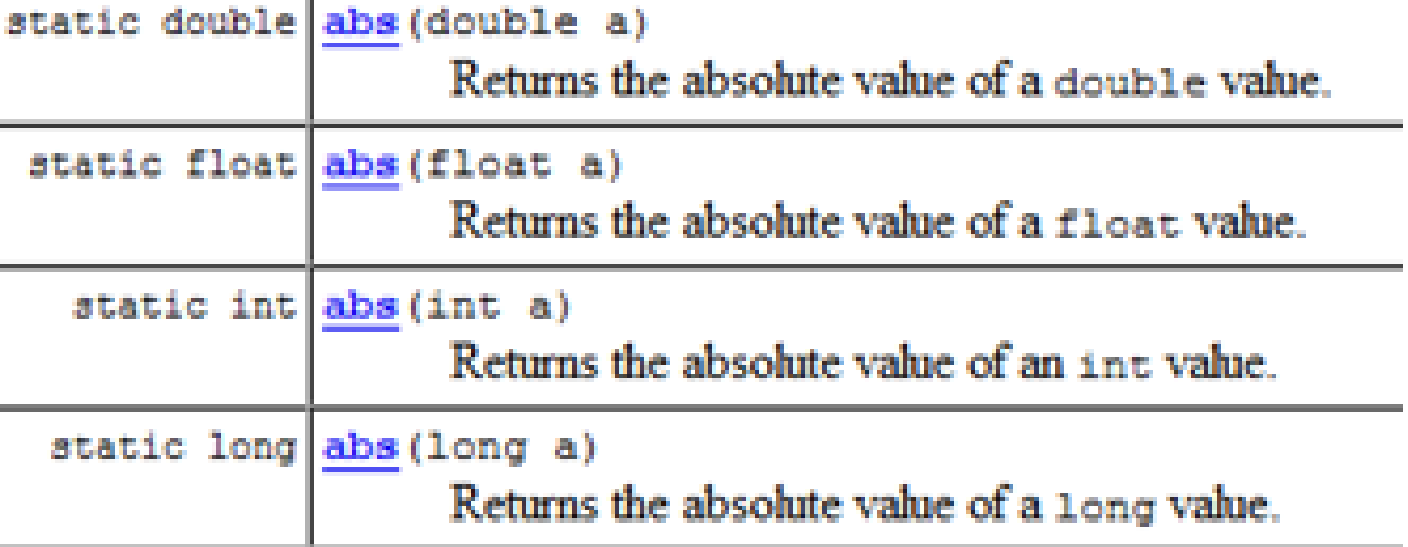

#### Esse é um dos exemplos de polimorfismo em Programação Orientada a Objetos

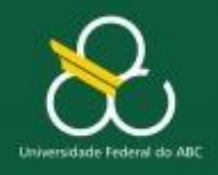

Módulos – Parte 1

#### **Módulos – Como utilizar?**

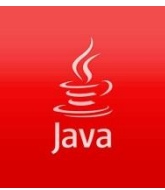

#### *No Java consulte a API: http://download.oracle.com/javase/6/docs/api/*

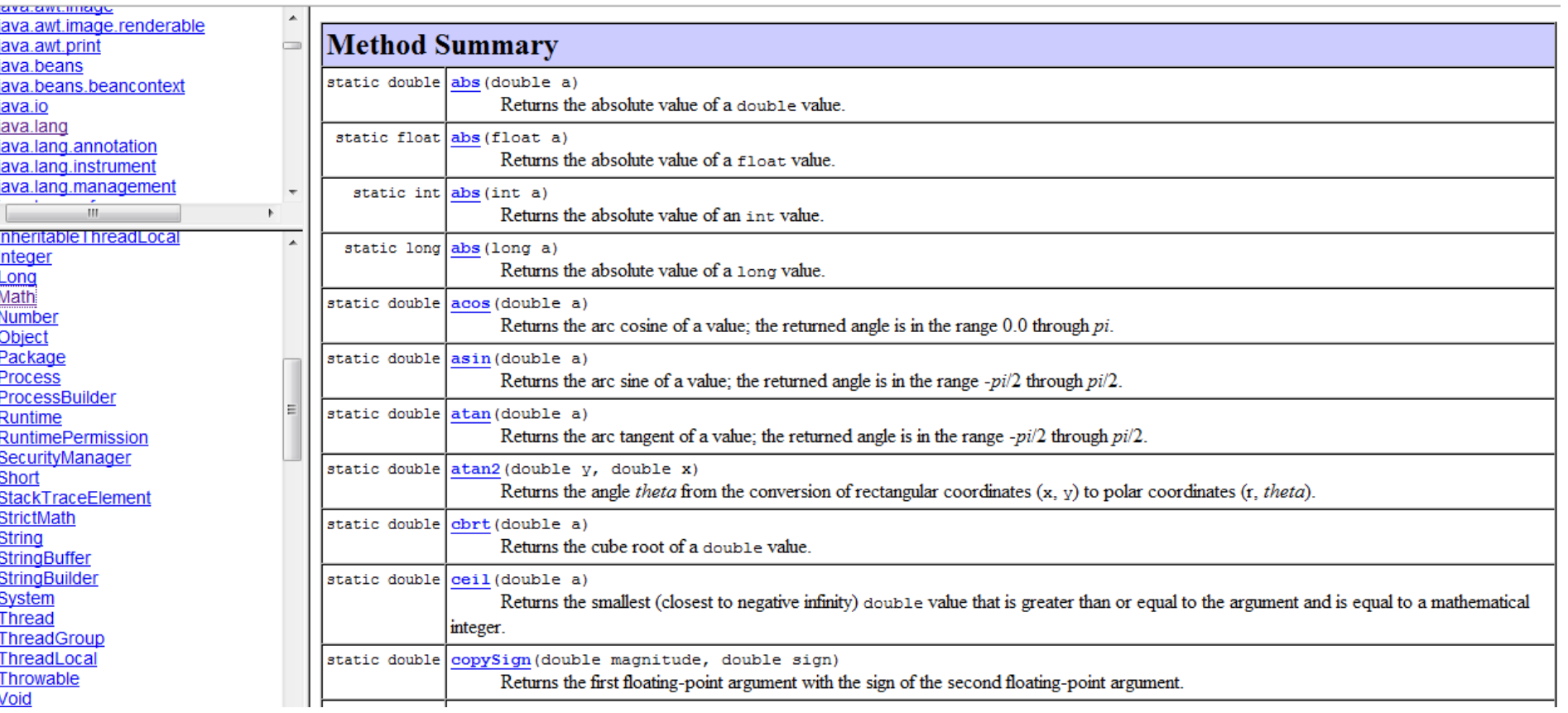

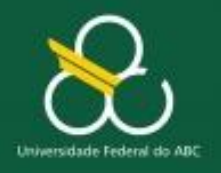

Módulos – Parte 1

# COMPONENTES DE UM MÓDULO

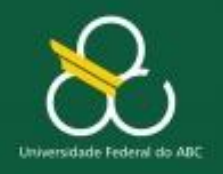

Módulos – Parte 1

#### **Módulos - Componentes**

- **(1) Identificador** (nome da função)
- **(2) Parâmetros** (o que a função recebe para para processar)
- **(3) retorno** (o que a função retorna)

 $resultado = mat.potencia(base, expoente)$ 

**(1) IDENTIFICADOR (3) RETORNO** 

**(2) PARÂMETROS**

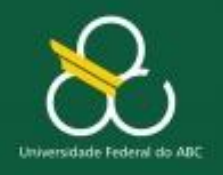

Módulos – Parte 1

## **PARÂMETROS**

- São os valores ou variáveis **enviadas ao módulo**, para que ele possa realizar o seu processamento
- **Podemos passar nenhum ou vários parâmetros** para o módulo
	- Tudo depende da finalidade do módulo (e de como ele foi construído) **(2) PARÂMETROS**

 $resultado = mat.potencia(base, expoente)$ 

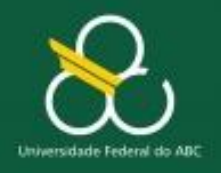

PortugolStudio

Módulos – Parte 1

#### **Módulos – Componentes - Retorno**

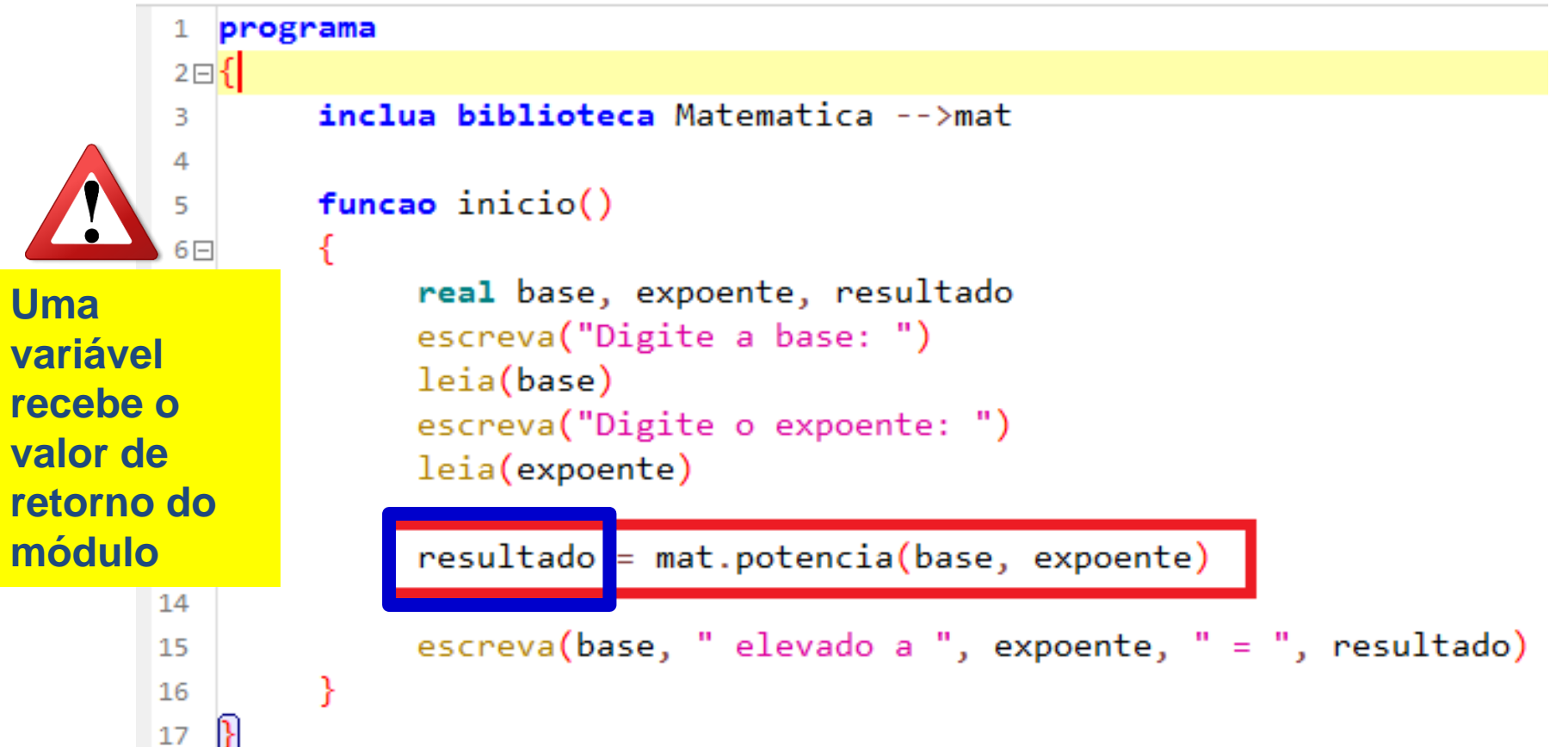

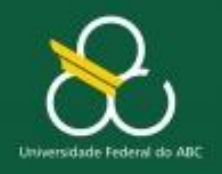

Módulos – Parte 1

## **INFORMAÇÕES ADICINAIS**

- O Retorno de um módulo é o que define a classificação módulo: **PROCEDIMENTO ou FUNÇÃO**
- Módulos que não retornam valores são denominados PROCEDIMENTOS
- Módulos que retornam valores são denominados FUNÇÕES

## **NESSE CURSO VAMOS CHAMAR TUDO DE FUNÇÃO!**

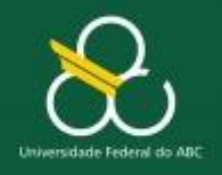

Módulos – Parte 1

#### **Módulos - Nomenclatura**

- Em Portugol Studio
	- Os módulos são chamados de funções
- Em Java
	- Os módulos são chamados de MÉTODOS
- **Usaremos como sinônimos: chamaremos tudo de FUNÇÕES!**

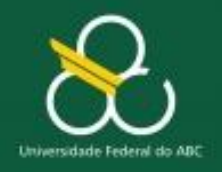

Módulos – Parte 1

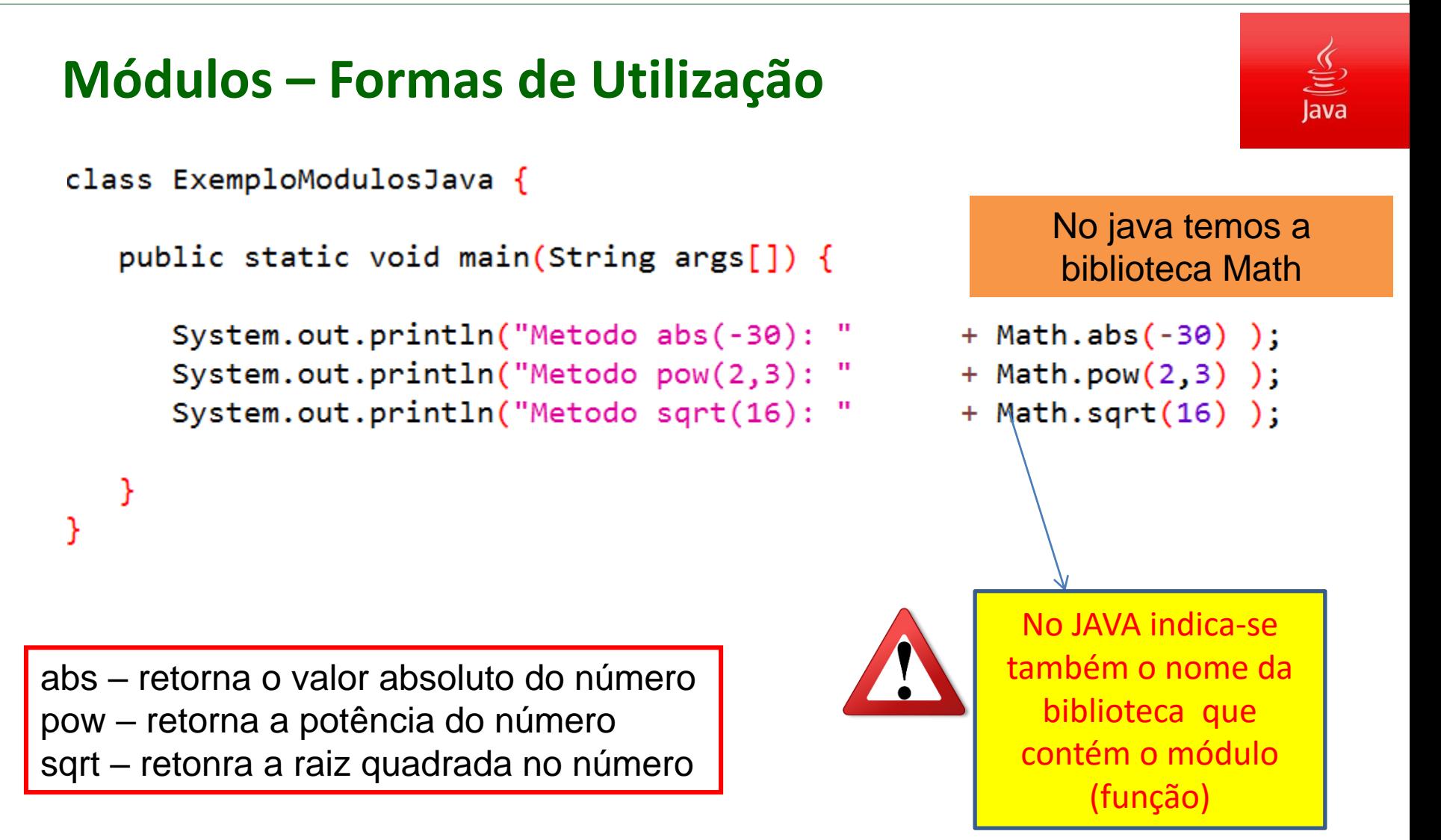

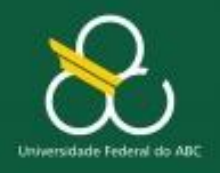

Módulos – Parte 1

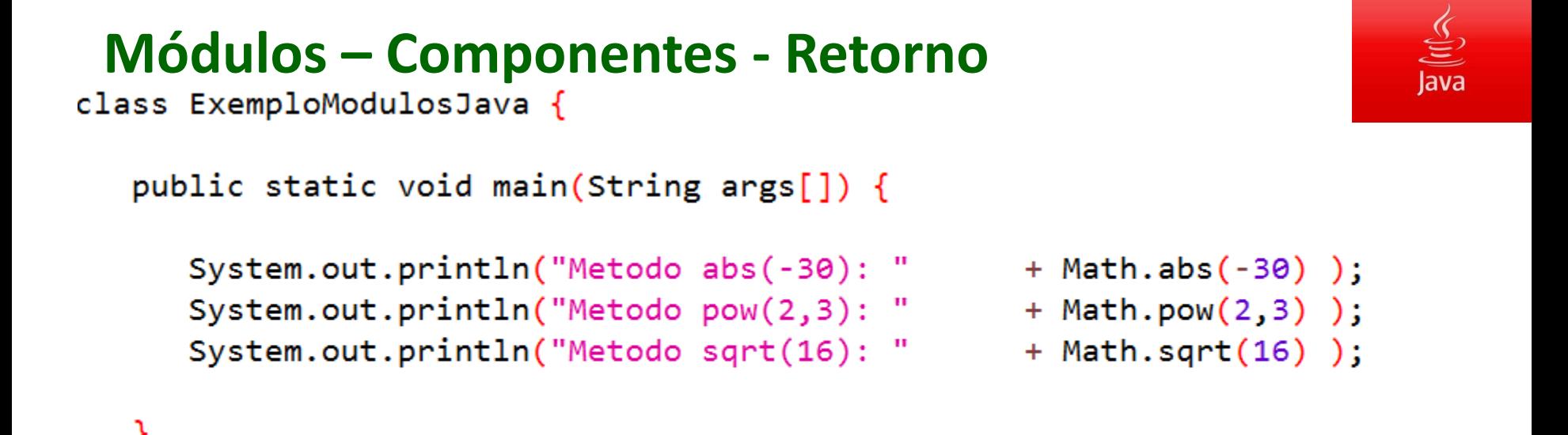

**Só é possível imprimir o valor do módulo, potência e quadrado, porque os módulos** *abs, pow e srqrt respectivamente* **retornam valores**

**Todos os valores retornados por** *abs, pow e srqrt poderiam ter sido atribuídos a uma variável*

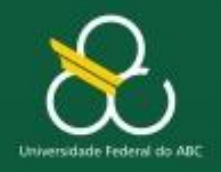

Módulos – Parte 1

#### **Módulos – Componentes – Resumindo...**

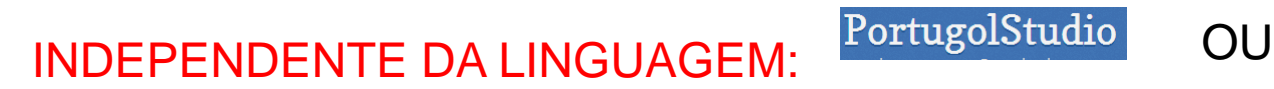

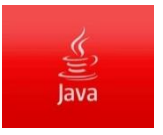

Math.sqrt(9)

mat.raiz(9, 2)

Resolvem o mesmo problema O identificador é mnemônico Retornam os valores 3 Possuem um parâmetro

TODOS SÃO MÓDULOS!

limpa() | Não retorna valor Não possui parâmetro

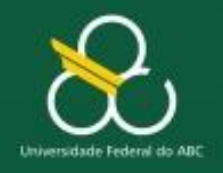

Módulos – Parte 1

### **Módulos – Componentes – Resumindo...**

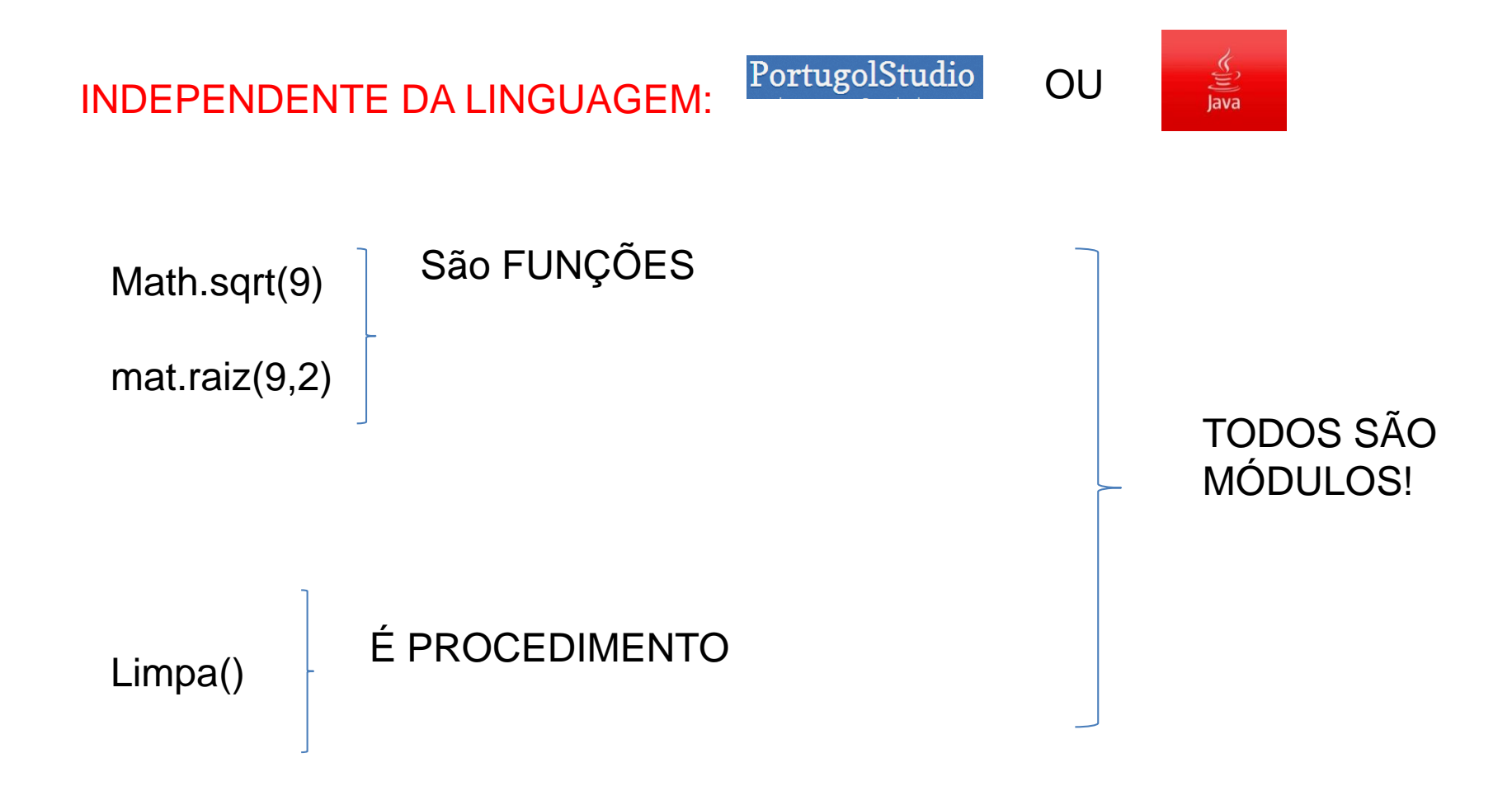

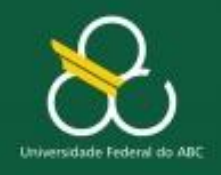

Módulos – Parte 1

#### **Assinatura**

- A assinatura da função define
- O tipo de acesso
- O que ela recebe (entrada) = parâmetros
- $\blacksquare$  O que ela retorna (saída) = int, double, tipo

## static int caixaPreta(int a, int b) { return  $a^*a + b$ ;

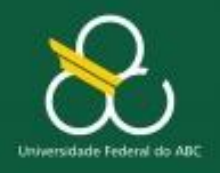

Módulos – Parte 1

#### **Chamada de função**

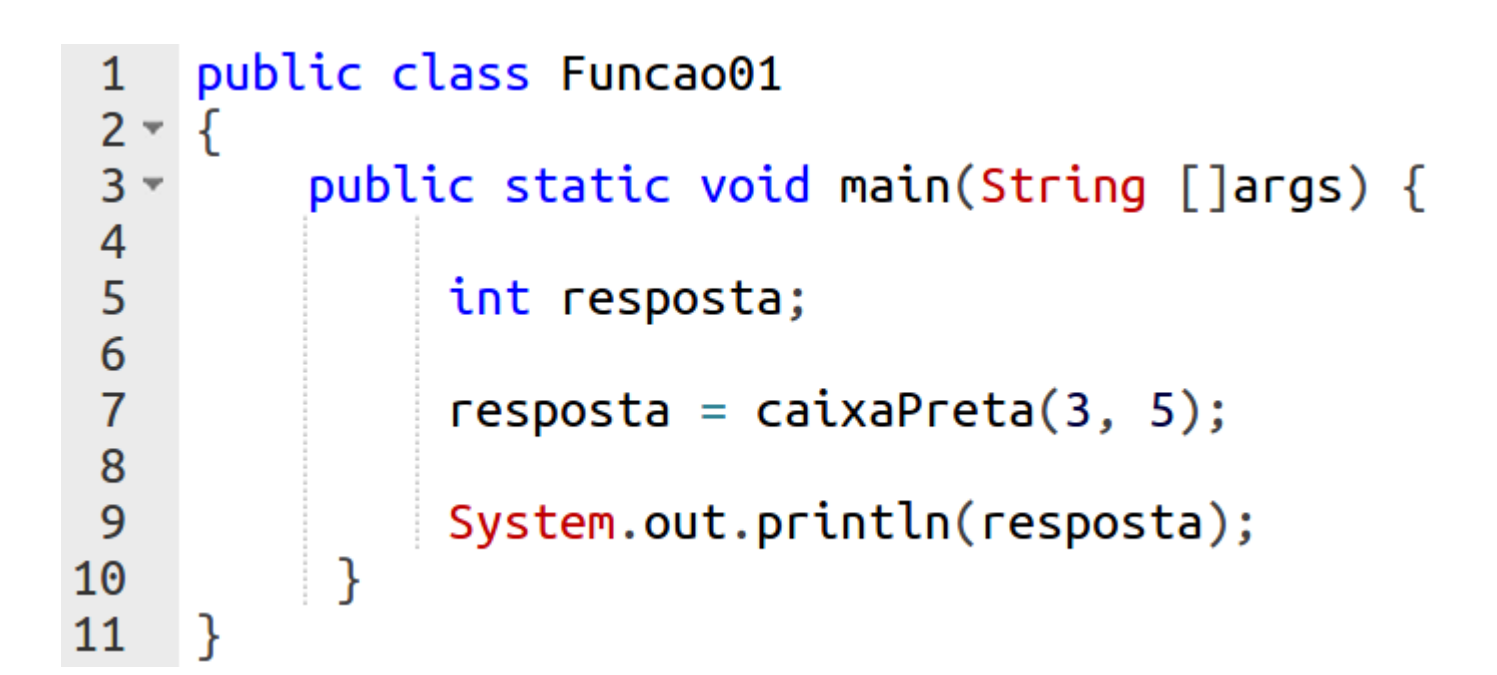

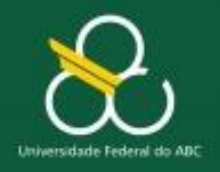

Módulos – Parte 1

#### **A ordem dos módulos na classe não importa**

```
public class Funcao01
 1
 2 -ſ
 3 -static int caixaPreta(int a, int b) {
 \overline{\mathbf{4}}return a^*a + b;
 5
 6
 7 -public static void main(String []args) {
 8
 9
               int resposta;
10
11
               resposta = caixaPreta(3, 5);12System.out.println(resposta);
1314
           }
15
     ł
```
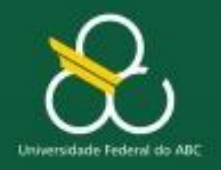

Módulos – Parte 1

#### **Compilação**

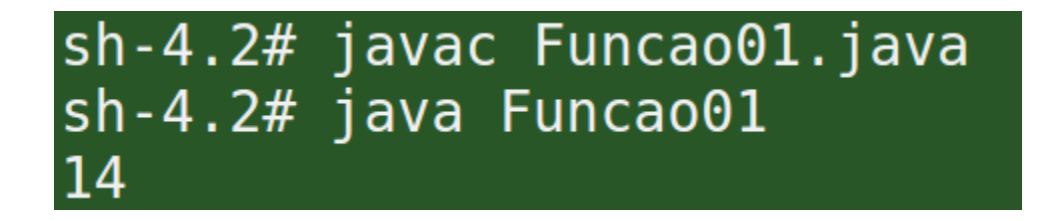

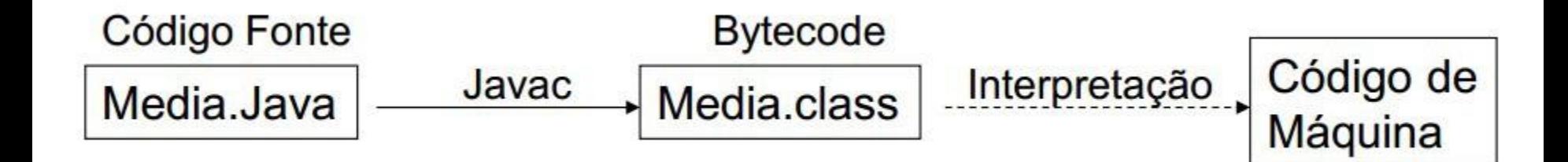

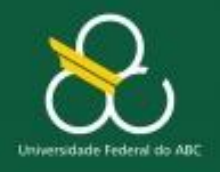

Módulos – Parte 1

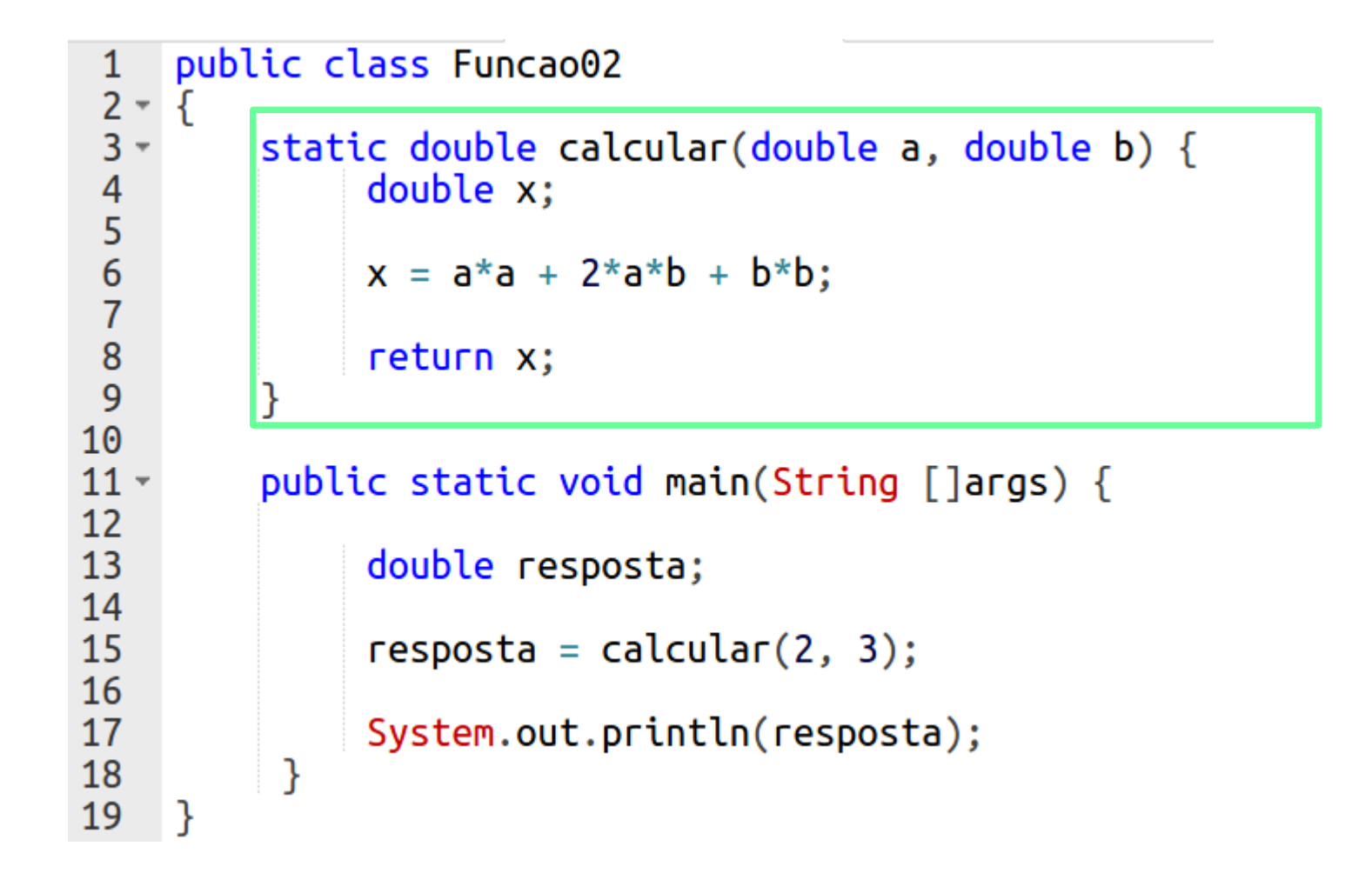

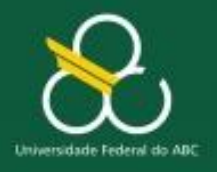

Módulos – Parte 1

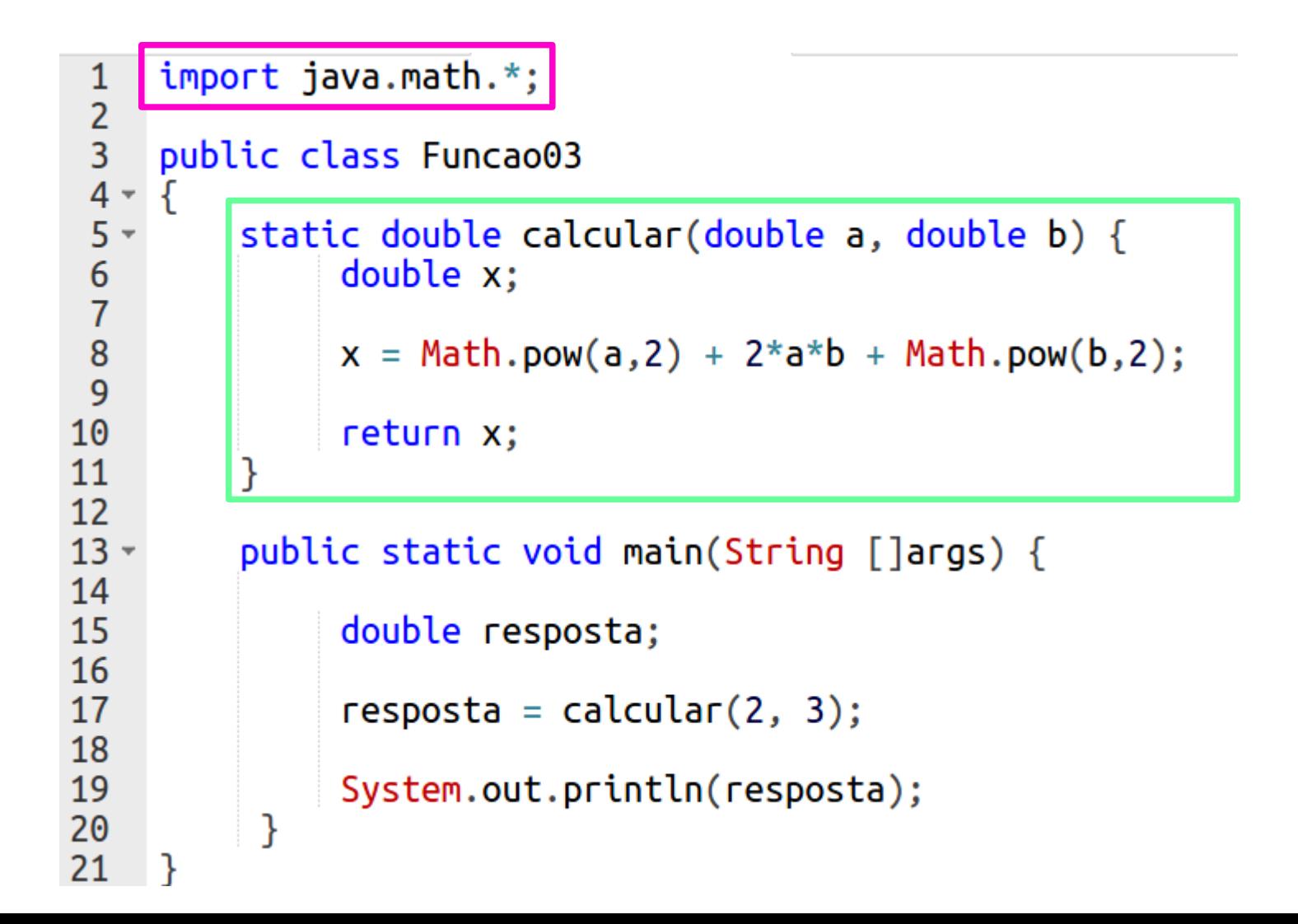
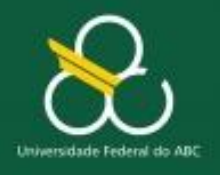

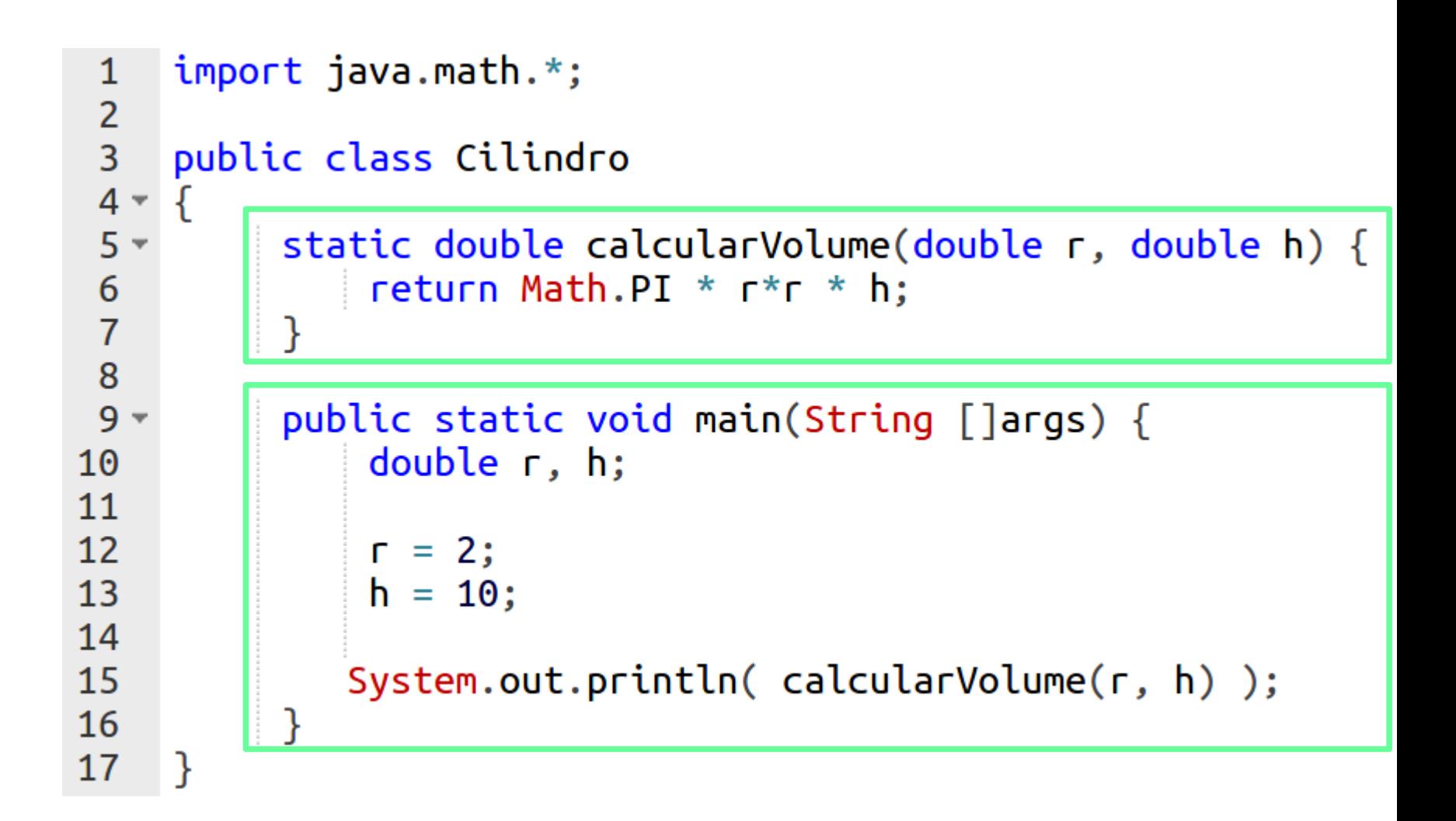

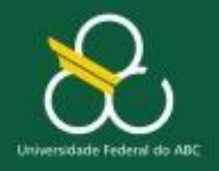

Módulos – Parte 1

# COISAS PARA NÃO ESQUECER

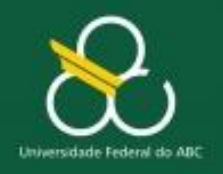

Módulos – Parte 1

### **Coisas para não esquecer**

- Módulos são *subprogramas* que podemos chamar dentro do programa principal ou dentro de outros módulos
- Um módulo DEVE possuir: um identificador ou nome de chamada
- Um módulo PODE possuir: parâmetros e/ou valor de retorno
- Um módulo PODE ou não retornar valores

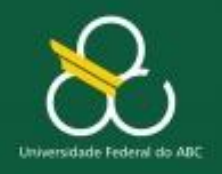

Módulos – Parte 1

### **Coisas para não esquecer**

- Um módulo que Não possui valor de retorno é chamado de PROCEDIMENTO
- Um módulo que possui valor de retorno é chamado de FUNÇÃO

# **O PRÓXIMO PASSO É APRENDER A CRIAR OS NOSSO PRÓPRIOS MÓDULOS (FUNÇÕES)**

Os números de Fibonacci foram propostos por Leonardo di Pisa (Fibonacci), em 1202, como uma solução para o problema de determinaro tamanho da população de coelhos

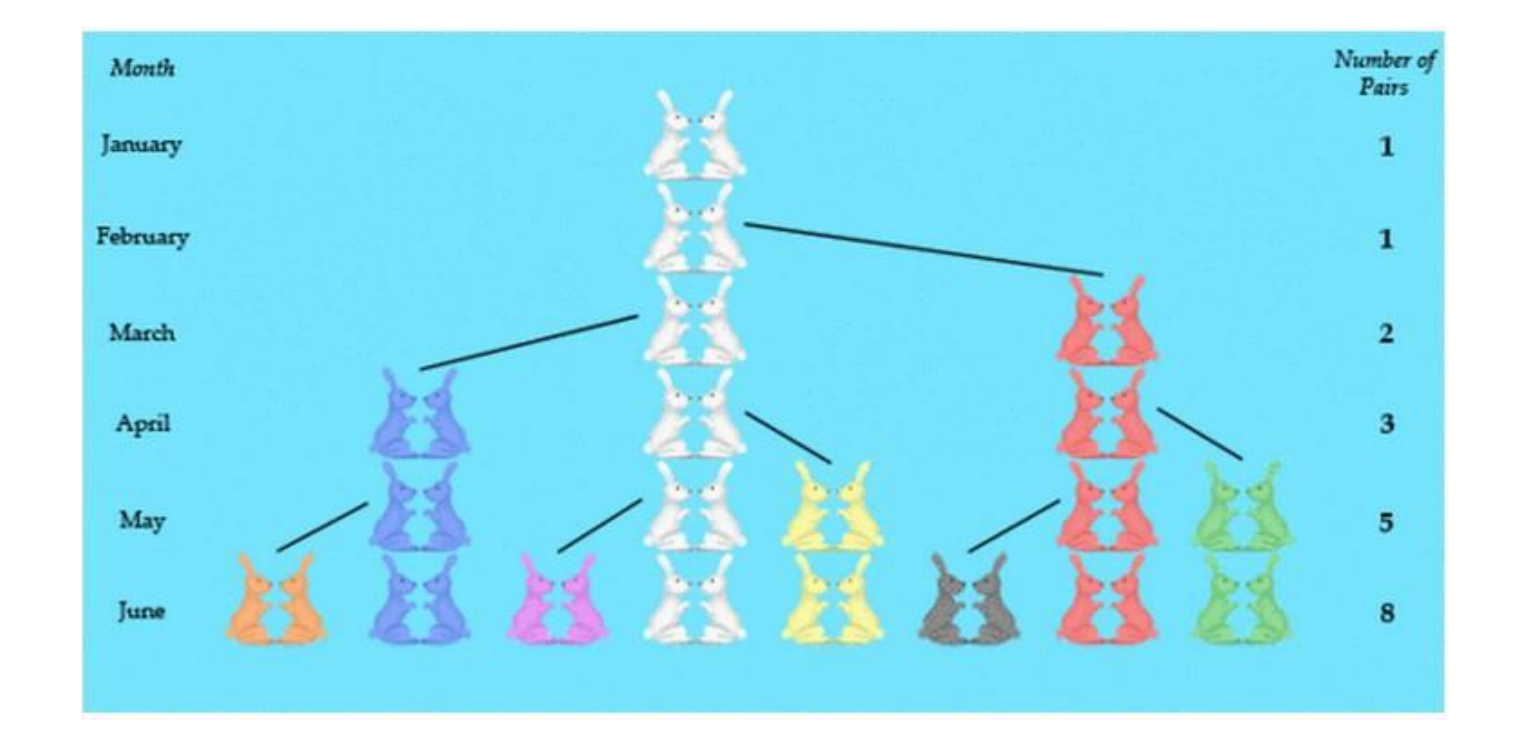

(\*) fonte <http://www.oxfordmathcenter.com/drupal7/node/487>

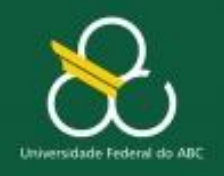

Módulos – Parte 1

#### Série de Fibonacci $F_0|F_1|F_2|F_3|F_4|F_5|F_6|F_7|F_8|F_9|F_{10}|F_{11}|F_{12}|F_{13}|F_{14}|F_{15}|F_{16}|F_{17}|F_{18}|F_{19}|$  $F_{20}$ 2 3 5 8 13 21 34 55 89 144 233 377 610 987 1597 2584 4181 6765 0 1  $1<sup>1</sup>$

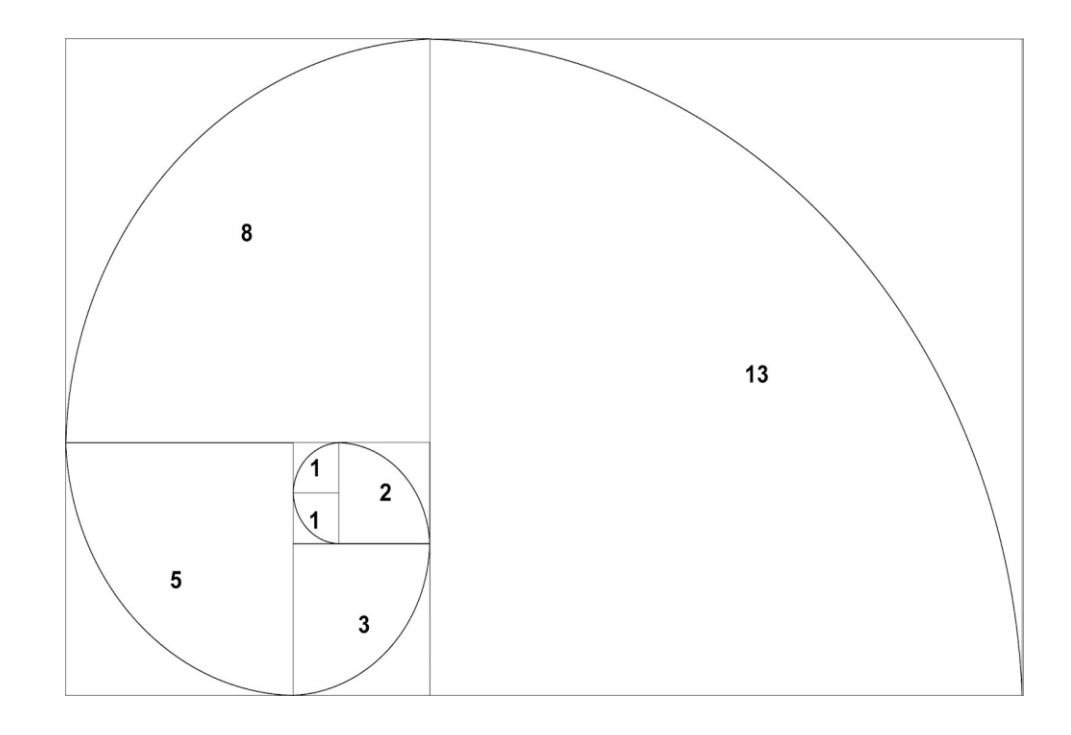

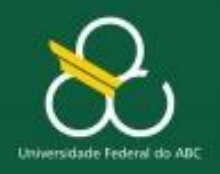

Módulos – Parte 1

### Série de Fibonacci

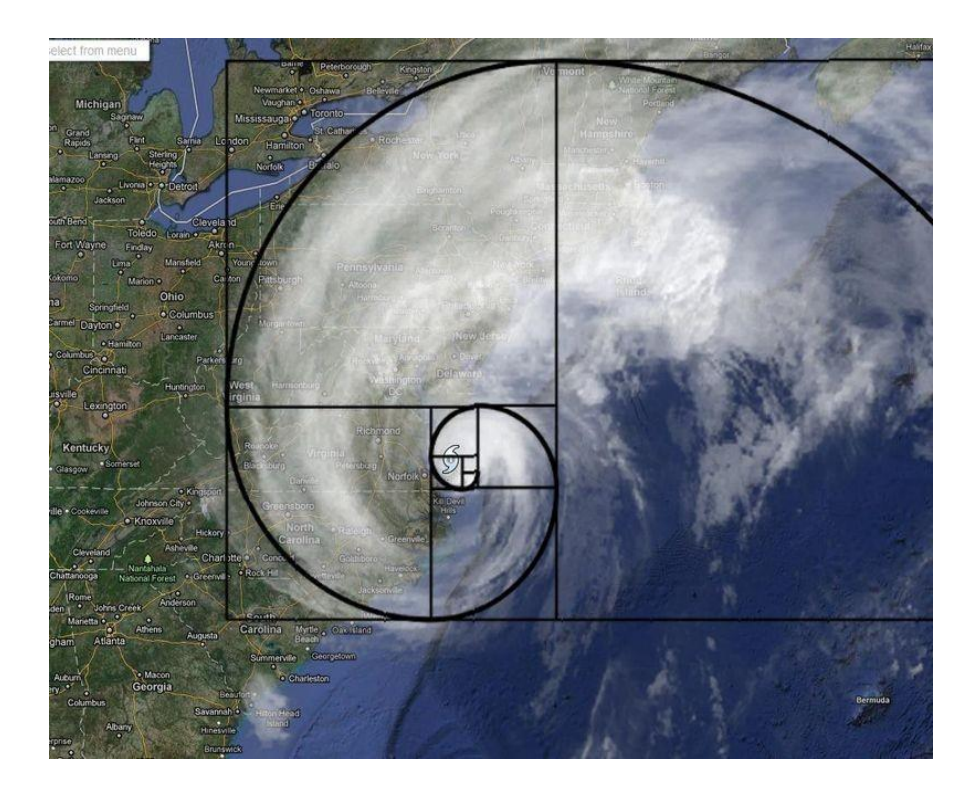

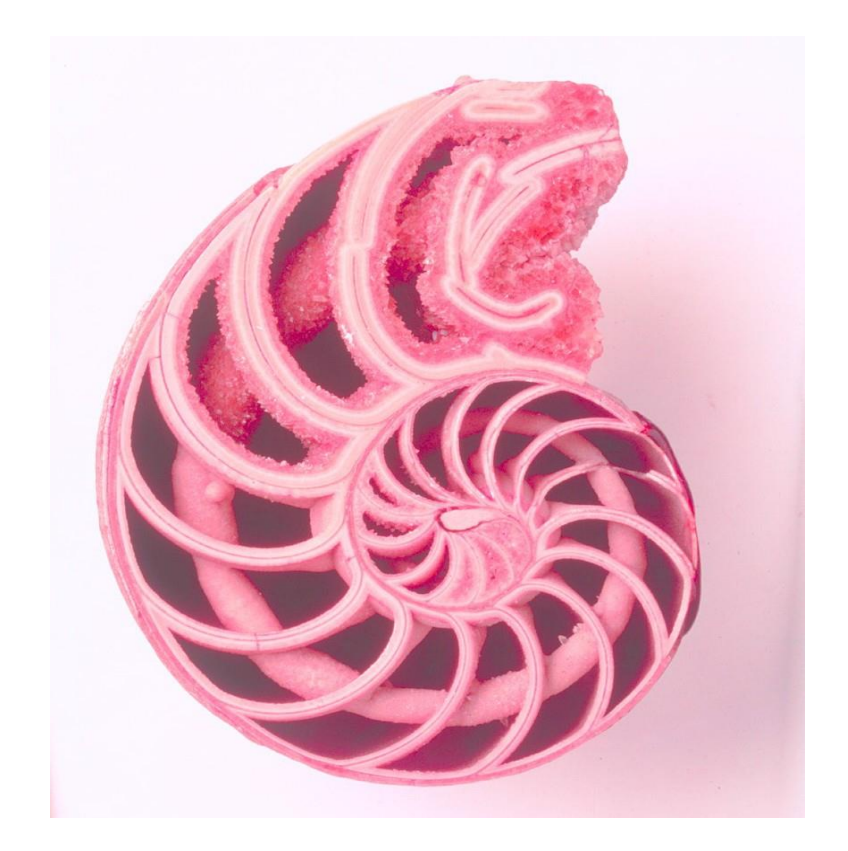

#### <https://www.youtube.com/watch?v=SjSHVDfXHQ4>

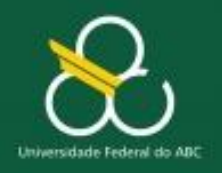

Módulos – Parte 1

### Série de Fibonacci

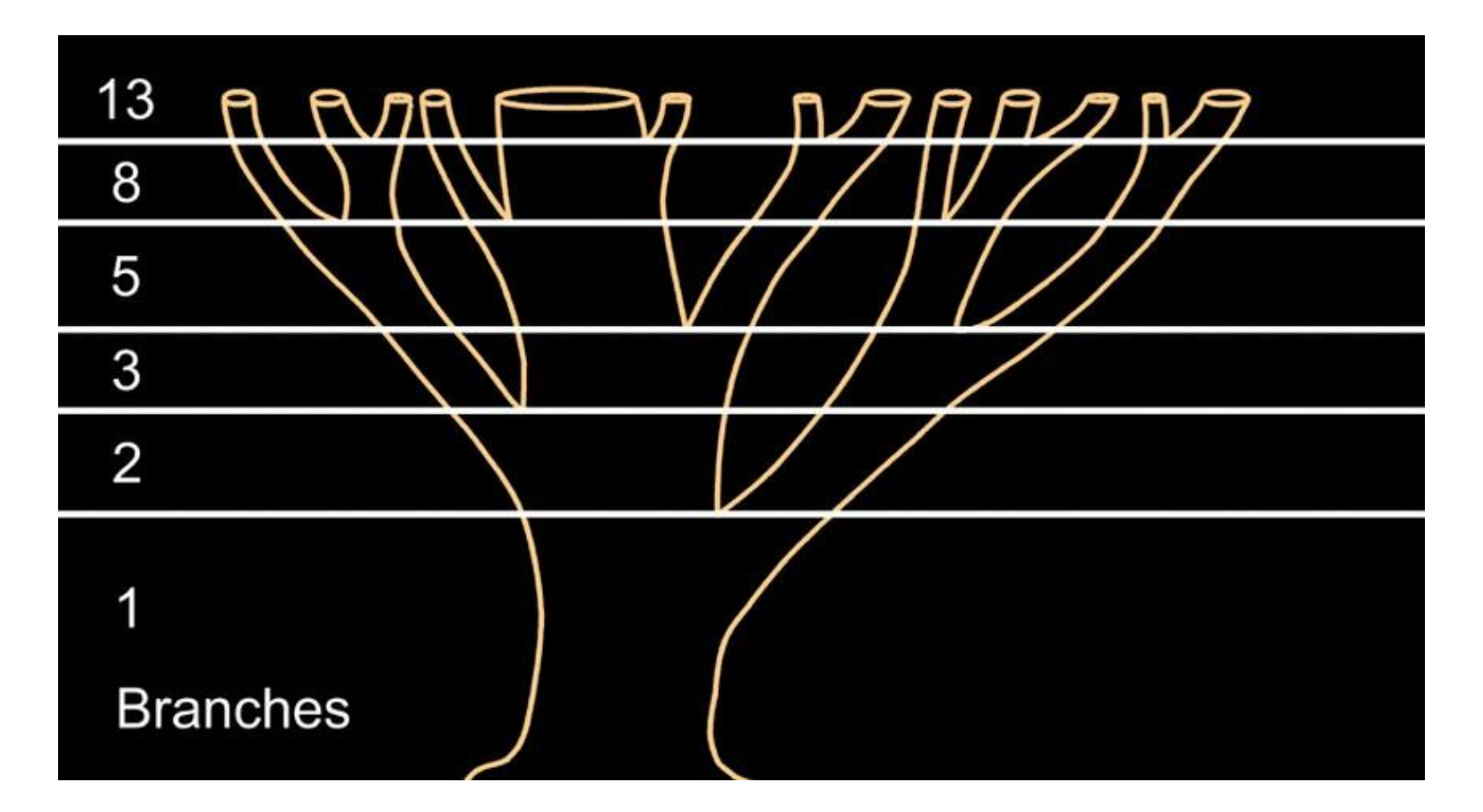

(\*) fonte <http://britton.disted.camosun.bc.ca/fibslide/jbfibslide.htm>

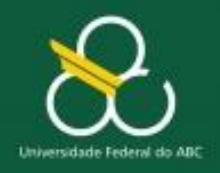

Módulos – Parte 1

# Série de Fibonacci

Os números de Fibonacci estão relacionados com a razão aurea e o i-ésimo número pode ser aproximado pela seguinte equação (formula explícita):

$$
F_i = \left\lfloor \frac{\left(\frac{1+\sqrt{5}}{2}\right)^i - \left(\frac{1-\sqrt{5}}{2}\right)^i}{\sqrt{5}} \right\rfloor
$$

**Crie uma função/método em Java que receba um número inteiro i, e devolva Fi.**

Assinatura: static double iessimoTermo(int i)

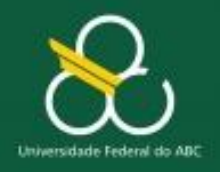

Módulos – Parte 1

### Série de Fibonacci

```
static double iessimoTermo(int i) {
    double var1, var2, var3;
    var1 = Math.pow( (1+Math.sqrt(5))/2, i);var2 = Math.pow( (1-Math.sqrt(5))/2, i);var3 = Math.sqrt(5);return Math.float() (var1-var2)/var3);
```
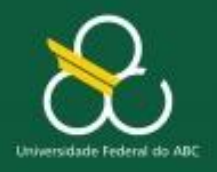

Módulos – Parte 1

```
import java.math.*;
 1
 \overline{2}\overline{3}public class Fibonacci
 4 -\{static double iessimoTermo(int i) {
 5 -6
 \overline{7}double var1, var2, var3;
 8
               var1 = Math.pow( (1+Math.sqrt(5))/2, i);9
               var2 = Math.pow( (1-Math.sqrt(5))/2, i);10
               var3 = Math.sqrt(5);11
12 \overline{ }13return Math.float() (var1-var2)/var3);14
15
16 -public static void main(String \lceil]args) {
17
18
               System.out.println(ies simoTerm(10));
19
               System.out.println(ies simoTerm(11));
               System.out.println(ies simoTerm(12));
20
21
22
     ł
```
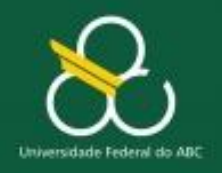

Módulos – Parte 1

### Série de Fibonacci

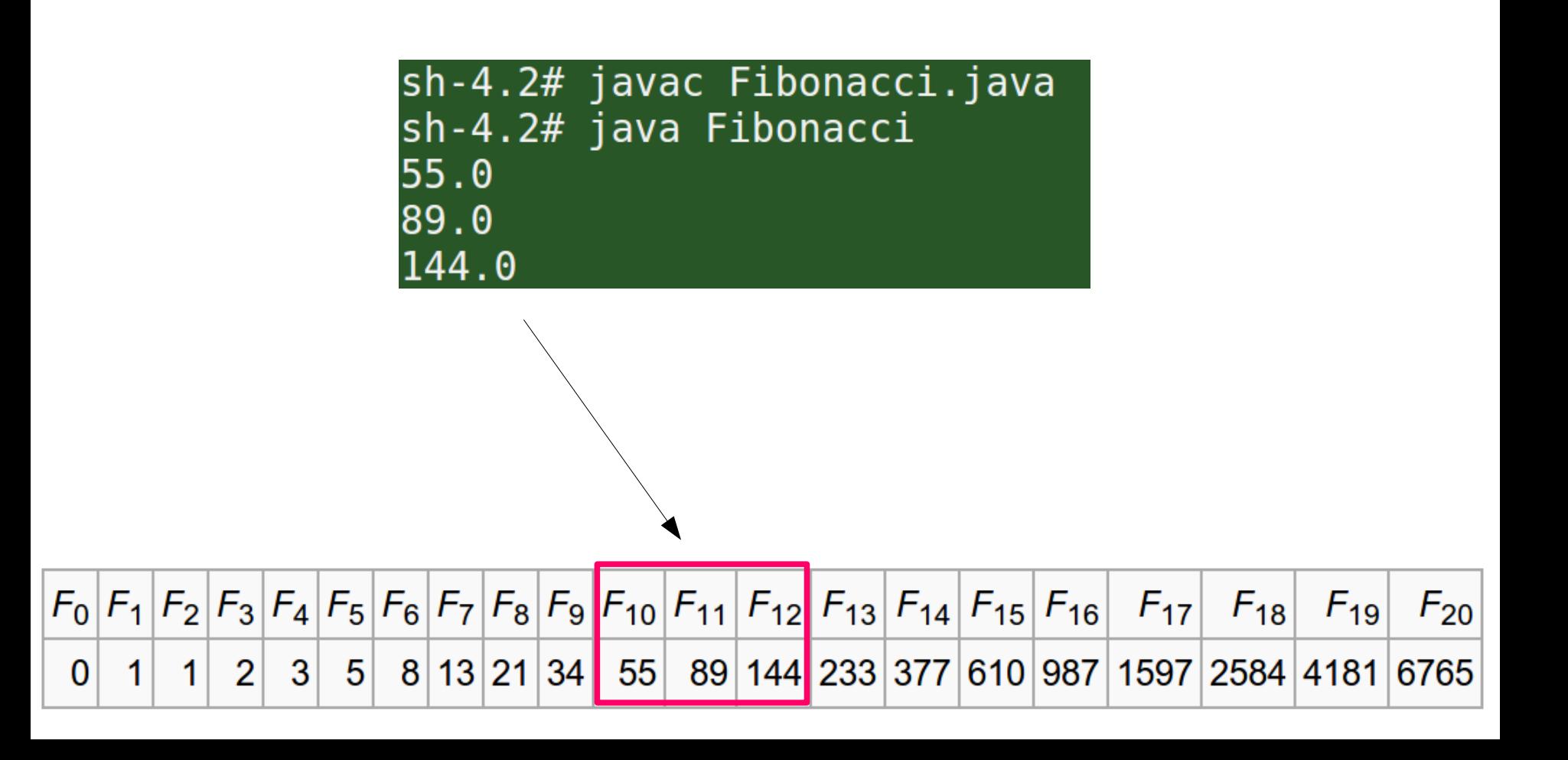

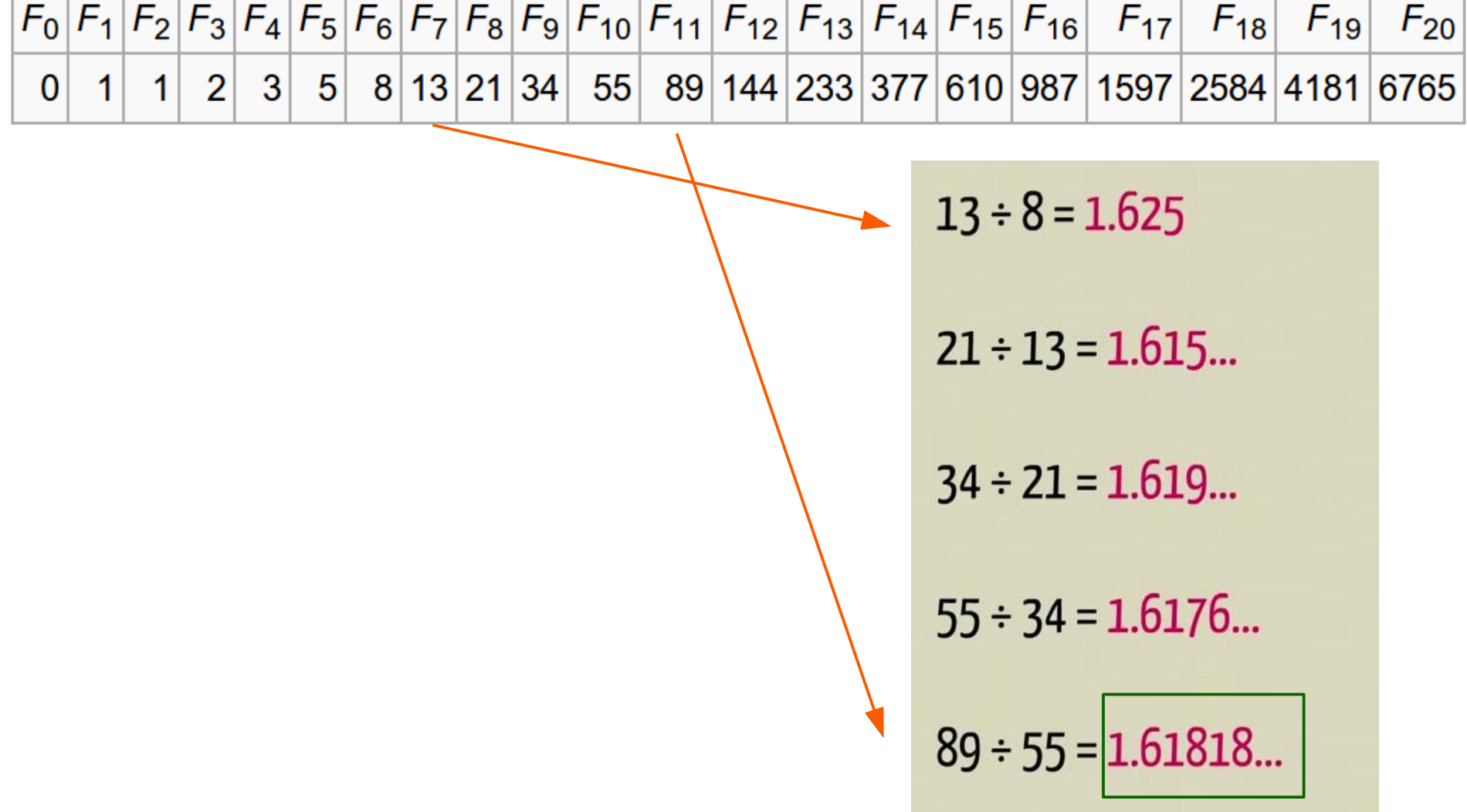

 $\overline{\phantom{a}}$ 

and the property

and the property

 $\overline{\phantom{a}}$ 

*Golden ratio*

the control of the control of

the control of the control of the control of

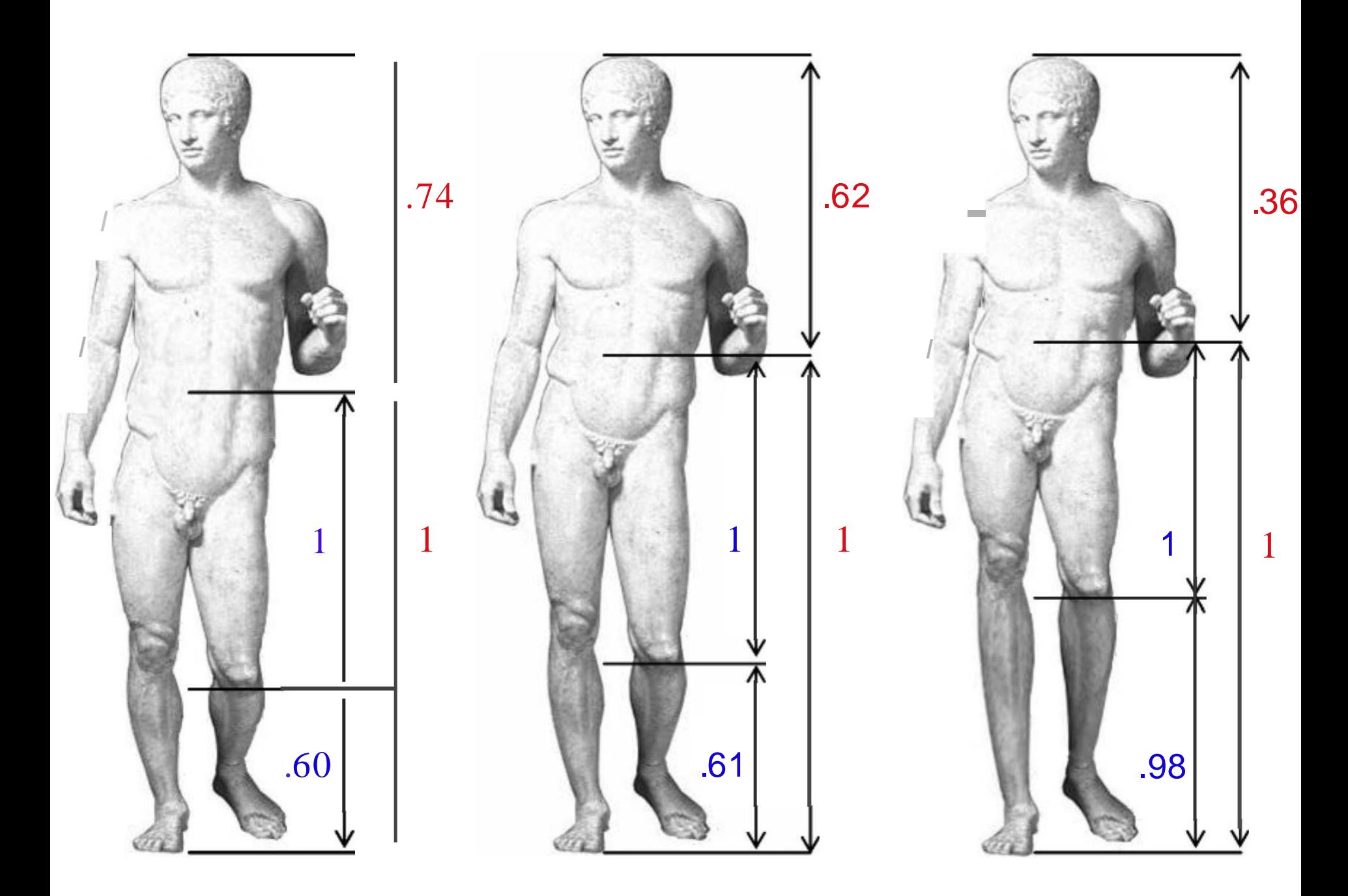

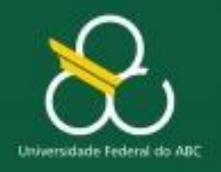

Módulos – Parte 1

# **Modularização ou Subrotinas Parte II**

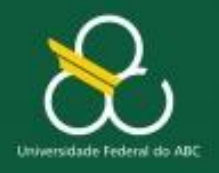

#### Módulos – Parte 1

### **JAVADOCS**

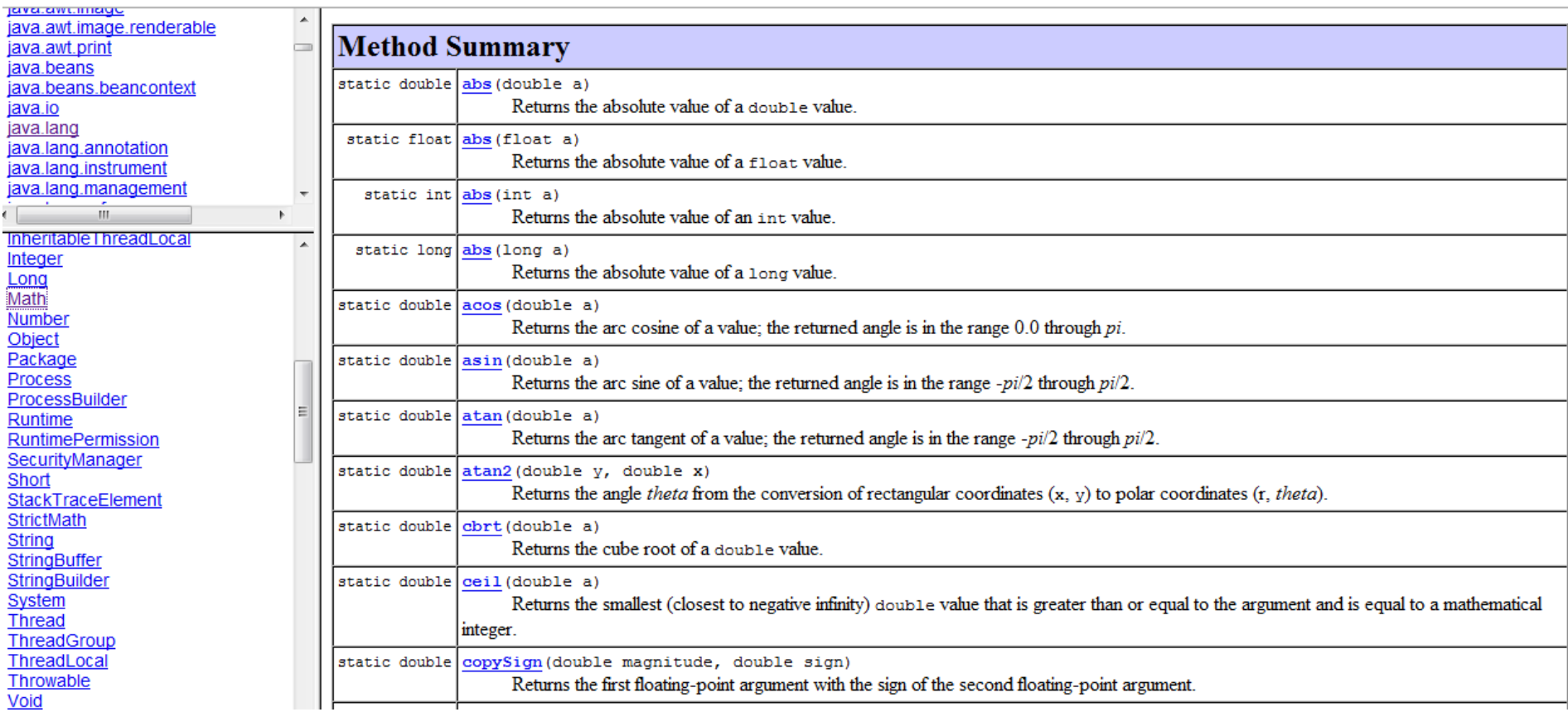

#### **Métodos da classe Math**

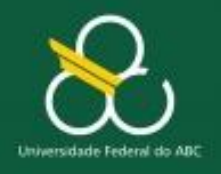

Módulos – Parte 1

### **Acesso**

- No Java, as funções são distribuídas em classes que lidam com classes distintas de problemas
- Métodos de classes do JAVA seguem o paradigma de Linguagens Orientadas a Objetos
- Em tal paradigma, Objetos de uma determinada classe podem acessar outros métodos e variáveis em outras classes, se os mesmos estiverem declarados como "**Public**"
- As declarações possíveis são "Public", "Private" e "Protected"

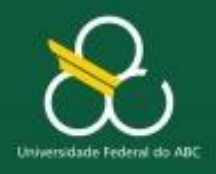

# Declaração de classes e métodos

Publico/Privado  $\rightarrow$  Controle de acesso por outras classes

static  $\rightarrow$  variável/método não-instanciado (global para todos os objetos da classe)

public class Exemplo1 {

public static double Pi= 3.14159;

public static void main()  $\{\}$ 

public int calcula Raiz $(x, y)$   $\}$ 

Passagem de parâmetros é um mecanismo pelo qual se estabelece uma comunicação bidirecional entre um módulos;

dados locais a um módulo podem ser enviados para um outro módulo, que por sua vez poderá utilizar estes dados e alterá-los ou não;

estabelece associação entre parâmetros atuais e formais e pode ser de dois tipos:

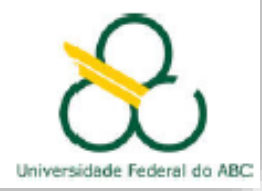

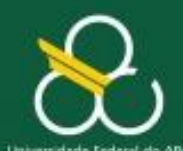

### **ALGORITMO - PASSOS PARA CONSTRUÇÃO DE MÉTODOS**

**Saída**: **Entrada**: **Processamento**:

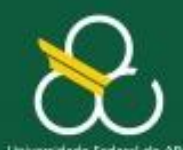

### **ALGORITMO - PASSOS PARA CONSTRUÇÃO DE MÉTODOS**

**Saída**: Valor retornado ao ponto de chamada **Entrada**: Parâmetros passados + variáveis lidas no método **Processamento**: Como chegar das entradas nas saídas?

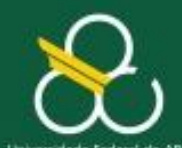

### **ALGORITMO - PASSOS PARA CONSTRUÇÃO DE MÉTODOS**

**Saída**: Valor retornado ao ponto de chamada **Entrada**: Parâmetros passados + variáveis lidas no método **Processamento**: Como chegar das entradas nas saídas?

public static int calcula\_idade (int ano\_de\_nascimento, int ano\_atual) { int idade = ano\_atual - ano\_de\_nascimento; return idade; }

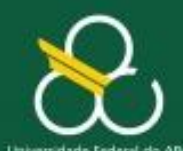

### **ALGORITMO - PASSOS PARA CONSTRUÇÃO DE MÉTODOS**

**Saída**: Variável retornada ao ponto de chamada **Entrada**: Parâmetros passados + variáveis lidas no método **Processamento**: Como chegar das entradas nas saídas?

public static int calcula\_idade (int ano\_de\_nascimento, int ano\_atual) {  $int \overline{idade} = \overline{ano} \overline{atual} - \overline{ano} \overline{de} \overline{h}$  nascimento; return idade; } **Saída**

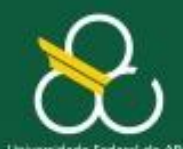

### **ALGORITMO - PASSOS PARA CONSTRUÇÃO DE MÉTODOS**

**Saída**: Variável retornada ao ponto de chamada **Entrada**: Parâmetros passados + variáveis lidas no método **Processamento**: Como chegar das entradas nas saídas?

public static int calcula\_idade (int ano\_de\_nascimento, int ano\_atual) { int idade = ano\_atual - ano\_de\_nascimento; return idade; } **Entrada**

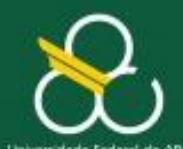

}

Bacharelado em Ciência e Tecnologia Processamento da Informação

### **ALGORITMO - PASSOS PARA CONSTRUÇÃO DE MÉTODOS**

**Saída**: Variável retornada ao ponto de chamada **Entrada**: Parâmetros passados + variáveis lidas no método **Processamento**: Como chegar das entradas nas saídas?

public static int calcula\_idade (int ano\_de\_nascimento, int ano\_atual) { int idade = ano\_atual - ano\_de\_nascimento; return idade; **Processamento**

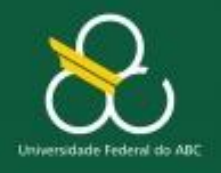

Módulos – Parte 1

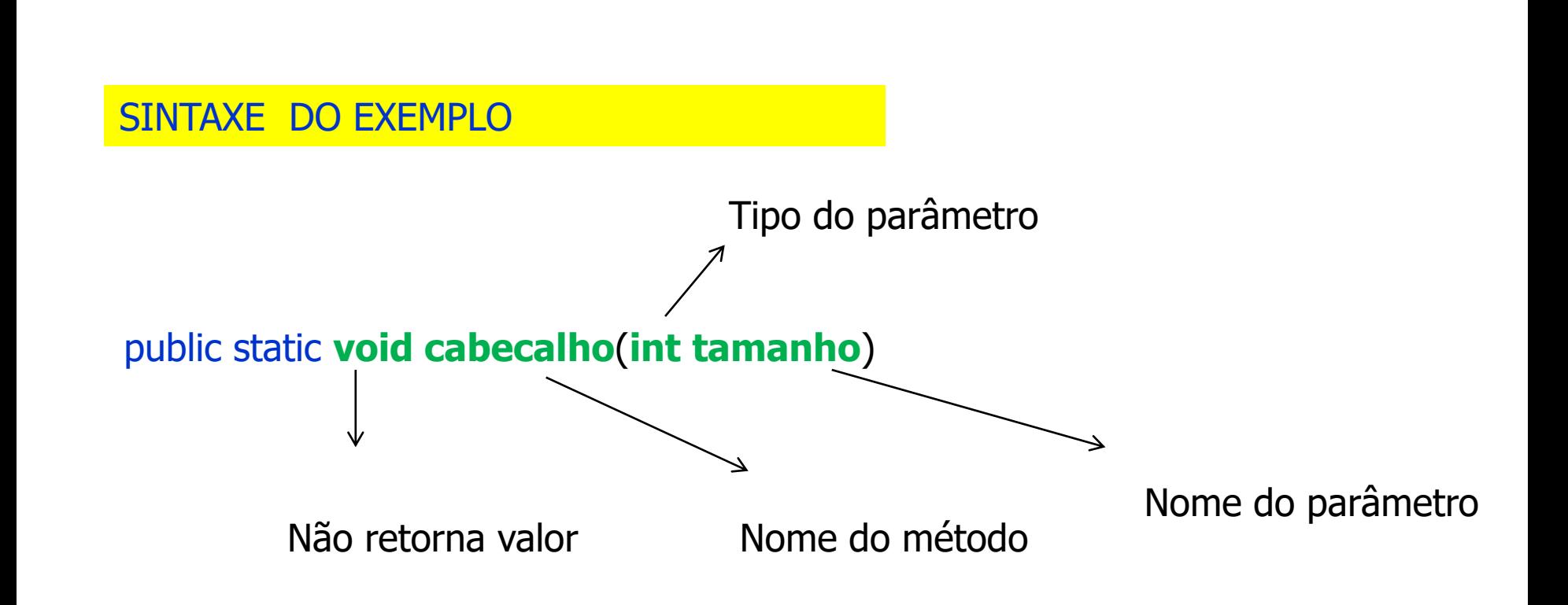

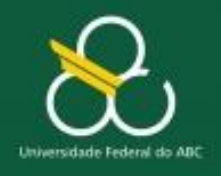

Módulos – Parte 1

- Os valores que estão entre **parênteses**, representados pelas palavras como expressão, base e expoente, são os **parâmetros**, ou como dizem alguns autores, os **argumentos** que passamos para a função para que realize seus cálculos e retorne um valor, que usaremos no programa.
- Algumas funções, como **Rand**, não precisam de parâmetros, mas a maioria tem um ou mais. Constantes e variáveis, como **Pi** não tem "()"
- □ O valor dos parâmetros naturalmente altera o valor retornado pela função.

### int  $x = Integer.parseInt("21")$ ;

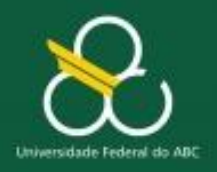

#### pow é um método Pré-definido que você já usou!

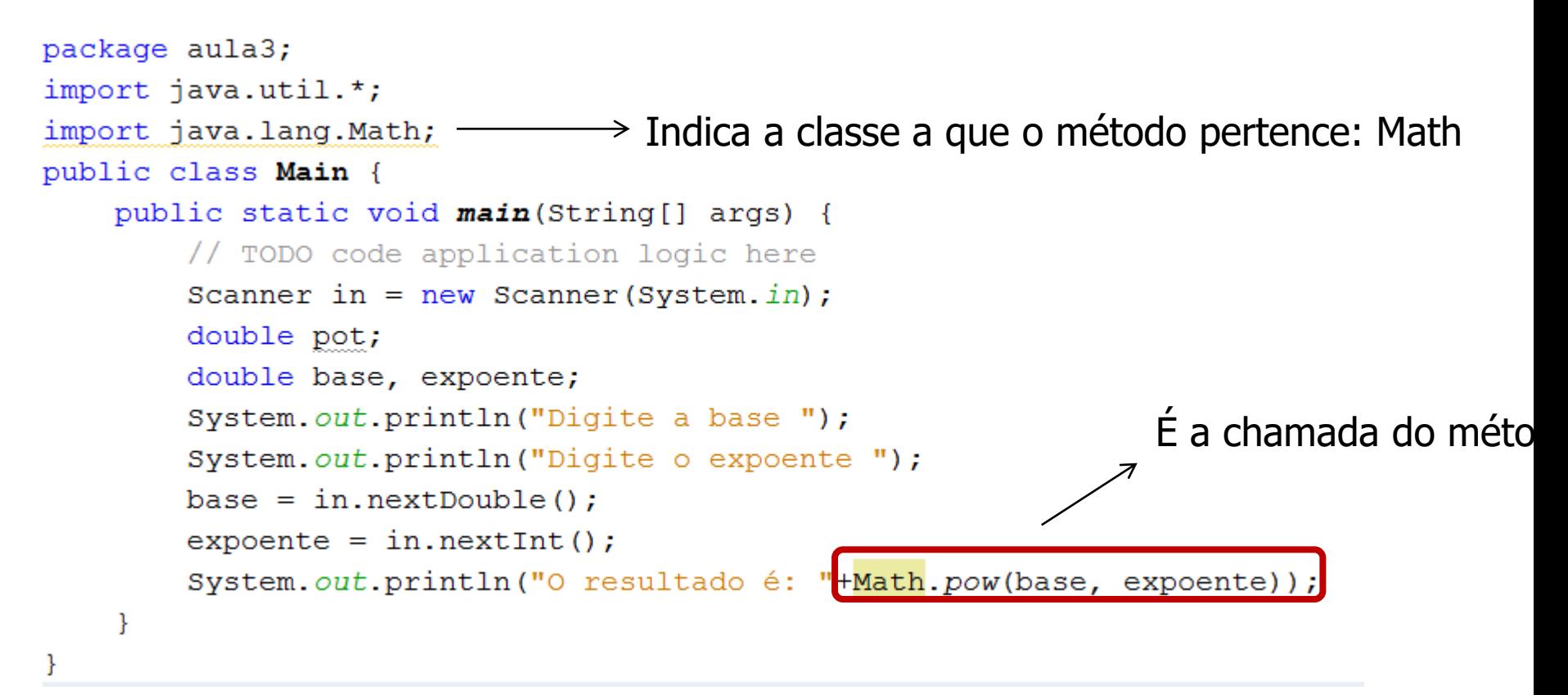

**Para chamar um método dentro do seu programa você precisa Saber a classe que ele pertence e a assinatura dele. A classe e assinatura estão na API do JAVA: http://download.oracle.com/javase/6/docs/api/**

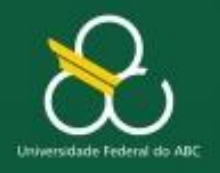

 $\mathbb{H}$ 

 $\mathbb{H}$ 

Bacharelado em Ciência e Tecnologia Processamento da Informação

Módulos – Parte 1

```
public static void main (String[] args) {
    Matriz A = Matriz. leia(3, 3);
    Matriz B = A.transposta();
    Matriz C = A \text{. vezes (B)};
    double determinante = determine(C);
    imprime(A);imprime(B);
    imprime(C);imprime (determinante) ;
public static void imprime (String t[]) \{ \ldots 5 \text{ lines } \}public static double determinante (Matriz X) \{\ldots 5\} lines
```
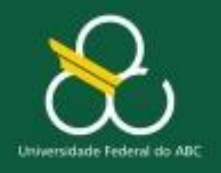

Módulos – Parte 1

### **Estudo de Caso**

 Imagine um programa simples para calcular a soma de dois números e que exibe a seguinte

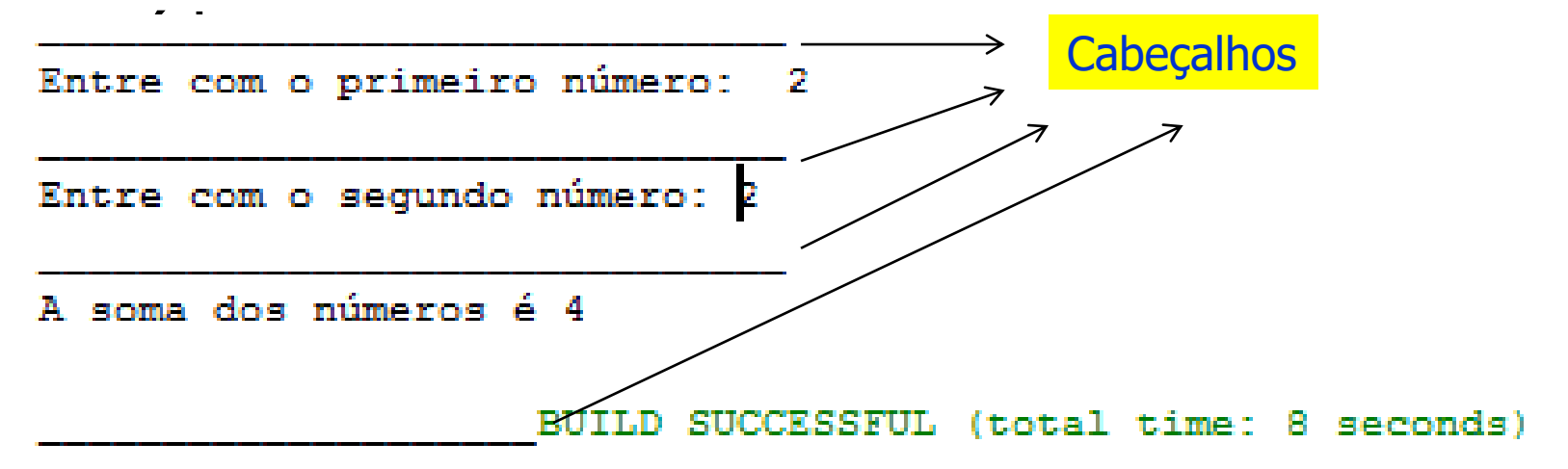

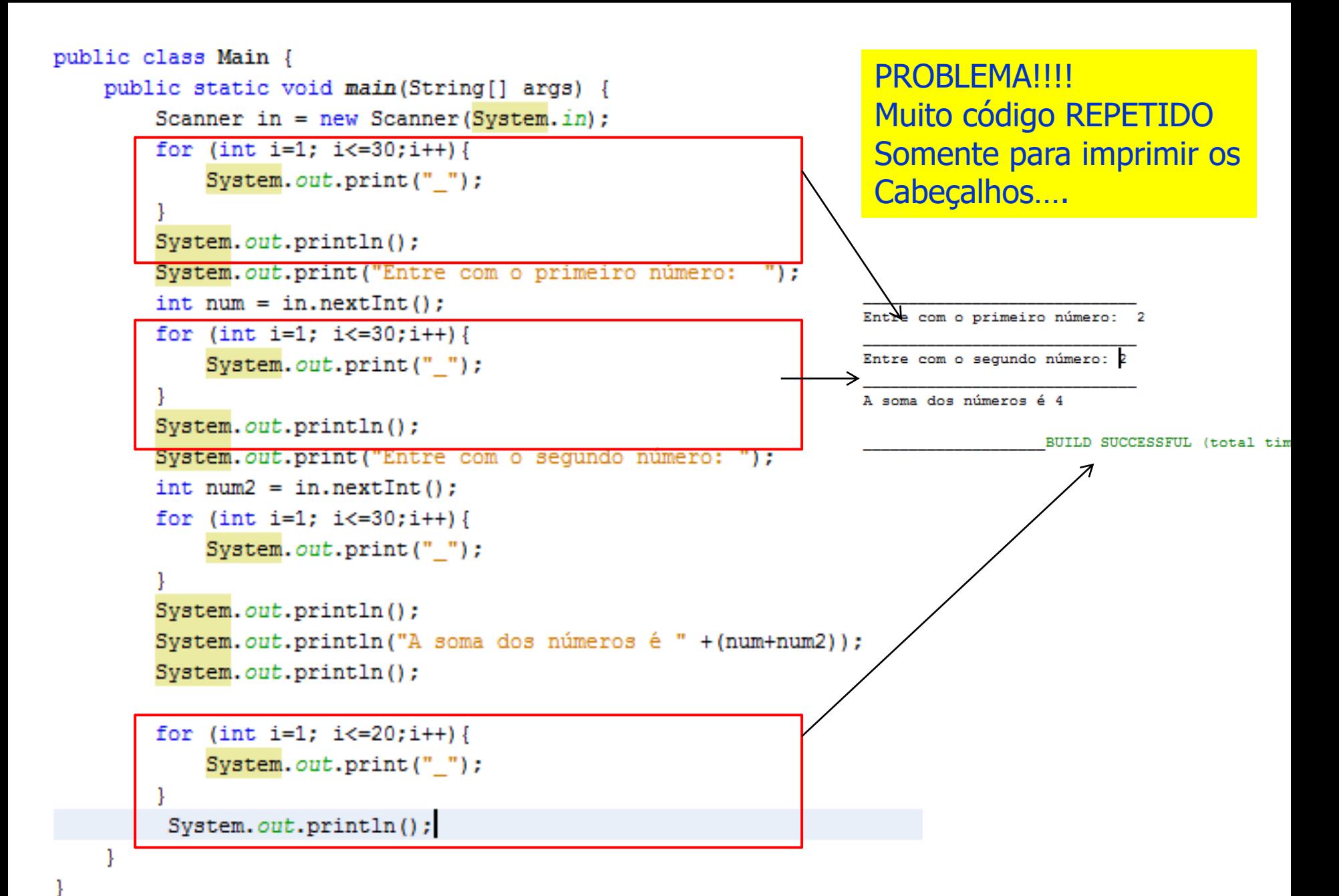

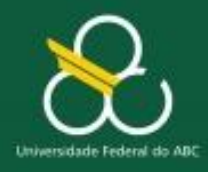

```
Módulos – Parte 1
import java.util.*;
public class Main {
    Example 2013 Example 2014 Scanner in = new Scanner (System.in);
        cabecalho(30);
        System.out.print("Entre com o primeiro número: ");
        int num = in.nextInt();
        cabecalho(30);
        System.out.print("Entre com o sequndo número: ");
        int num2 = in.nextInt();
        cabecalho(30);
        System.out.println("A soma dos números é " + (num+num2));
        System.out.println();
        cabecalho(30);
    public static void cabecalho (int tamanho) {
                                                          Definição do método.
        for (int i=1; i<=tamanho; i++) {
            System.out.print("");
                                                          OBS1: Dentro da classe princ
        System.out.println();
```
**OBS2: Fora do método main (antes ou depois)**

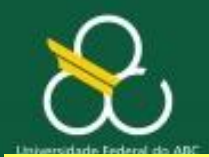

#### **CHAMADA DO MÉTODO**

```
public static void main (String [] args) {
    Scanner s= new Scanner (System.in);
    System.out.println("Entre com o ano de nascimento: ");
    int nasc = s.nextInt();
    System.out.println("Entre com o ano atual: ");
    int ano = s.nextInt();
    System.out.println("A idade é " + calcula_idade(nasc, ano));
ķ.
public static int calcula idade (int ano de nascimento, int ano atual) {
    int i = ano atual - ano de nascimento;
    return i;
¥
```
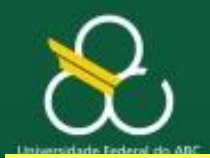

#### **CHAMADA DO MÉTODO**

```
public static void main (String [] args) {
    Scanner s= new Scanner (System.in);
    System.out.println("Entre com o ano de nascimento: ");
    int nasc = s.nextInt();
    System.out.println("Entre com o ano atual: ");
    int ano = s.nextInt();
    System.out.println("A idade é " + calcula idade(nasc, ano));
public static int calcula idade (int ano de nascimento, int ano atual) {
    int i = ano atual - ano de nascimento;
    return i;
ş.
```
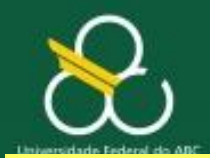

### **CHAMADA DO MÉTODO**

```
public static void main (String [] args) {
    Scanner s= new Scanner (System.in);
    System.out.println("Entre com o ano de nascimento: ");
    int nasc = s.nextInt();
    System.out.println("Entre com o ano atual: ");
    int ano = s.nextInt();
    System.out.println("A idade é " + calcula idade(nasc, ano));
public static int calcula_idade (int ano_de_nascimento, int ano_atual) {
    int i = ano atual - ano de nascimento;
    return i;
¥
```
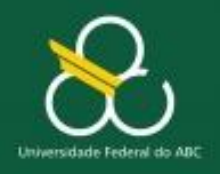

Módulos – Parte 1

### **Definição de Métodos**

- "Algoritmo"
	- 1. Atribuir um nome para o método
	- 2. Definir se ele precisa ou não retornar algum valor 2.1 Se sim: defina qual o tipo do valor (mesmo que o no return) 2.2 Se não: o valor é "void"
	- 3. Definir se ele precisa de parâmetros 3.1 Se sim: defina quais os nomes e o tipo de cada insumo
	- 4. Criar a assinatura do método em java
	- 5. Colocar o código dentro da assinatura
	- 6. Chamar o método
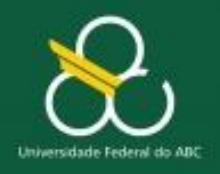

Módulos – Parte 1

# **Definição de Métodos**

- "Algoritmo"
	- 1. Dar um nome para o método
		- **O** nome deve indicar o que o método faz
		- **Exemplo: cabecalho**

```
import java.util.*;
public class Main {
    public static void main(String[] args) {
        Scanner in = new Scanner (System.in);
        cabecalho(30):
        System.out.print("Entre com o primeiro número: ");
        int num = in.nextInt();
        cabecalho(30);
        System.out.print("Entre com o sequndo número: ");
        int num2 = in.nextInt();
        cabecalho(30);
        System.out.println("A soma dos números é " + (num+num2));
        System.out.println();
        cabecalho(30);
                                                            Assinatura indica onde 
    public static void cabecalho (int tamanho) {
                                                            começa a definição do 
        for (int i=1; i<=tamanho; i++) {
                                                            método
            System.out.print("");
                                                        Dentro da classe 
        System.out.println();
                                                        Principal
                                                       APÓS o método main
```
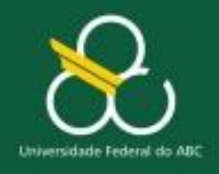

Módulos – Parte 1

# **Definição de Métodos**

- "Algoritmo"
	- 4. Criar uma assinatura para o método em JAVA
	- Outros exemplos…..

public static **int** soma **(int num1, int num2)** public static **double** soma **(double num1, double num2)** public static **void** compara **(String nome1, String nome2)** public static **int** exemplo1 **(String s, int a, double b)** public static **void** exemplo2 **(double[] a, String[] b)** public static **void** main **(String[] args)** public static **double** pow (double base, double altura)

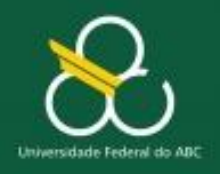

Módulos – Parte 1

### **Chamada de Métodos**

- Posso chamar quantas vezes eu quiser
- Posso chamar dentro de outros métodos
- Posso chamar dentro de outras classes (fora do escopo dessa disciplina)
- **Posso chamar um método dentro dele mesmo, RECURSIVIDADE** (fora do escopo dessa disciplina)

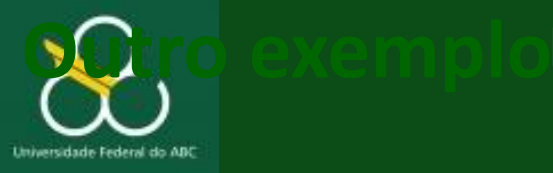

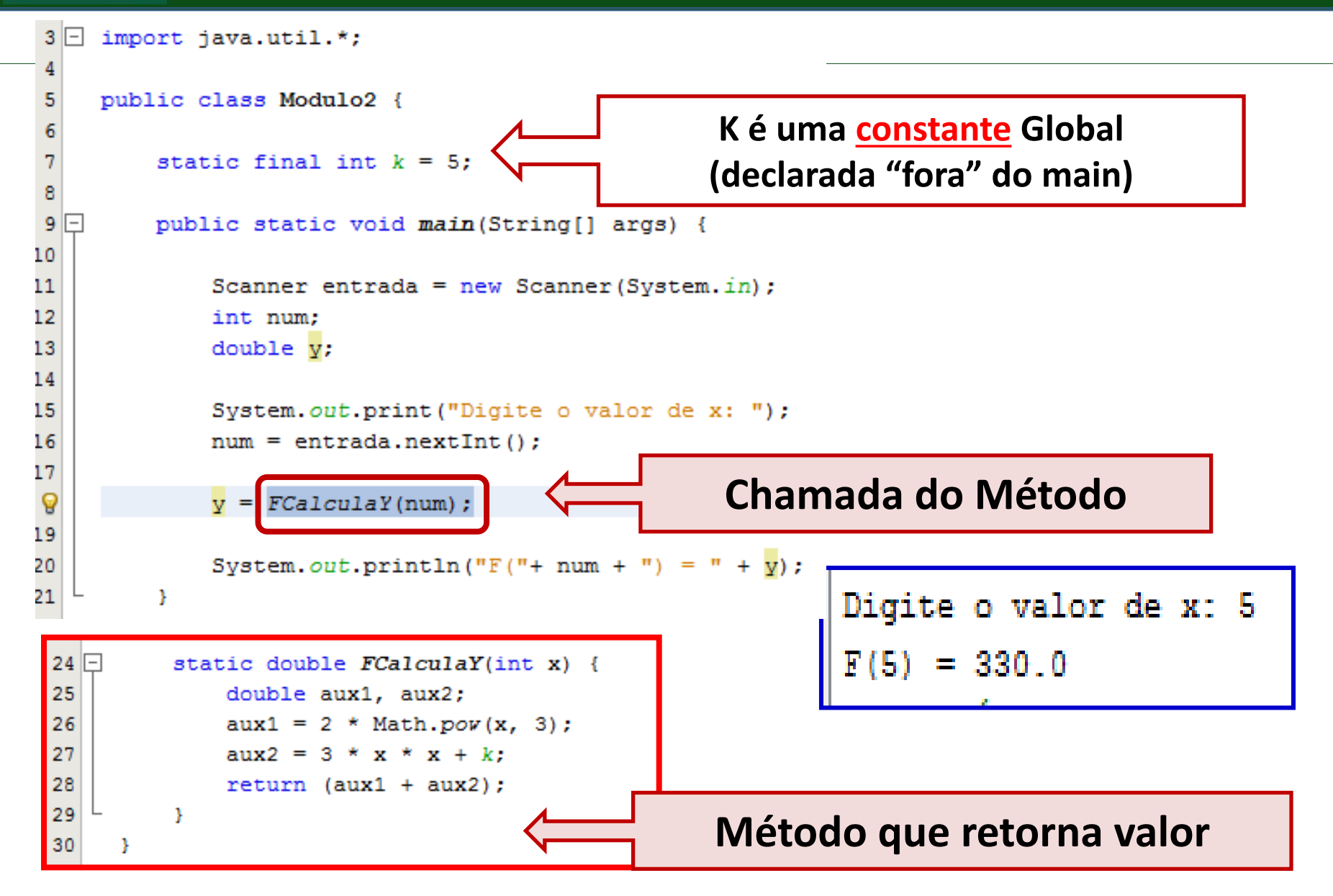

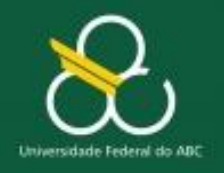

Módulos – Parte 1

## **Poderíamos criar vários métodos…**

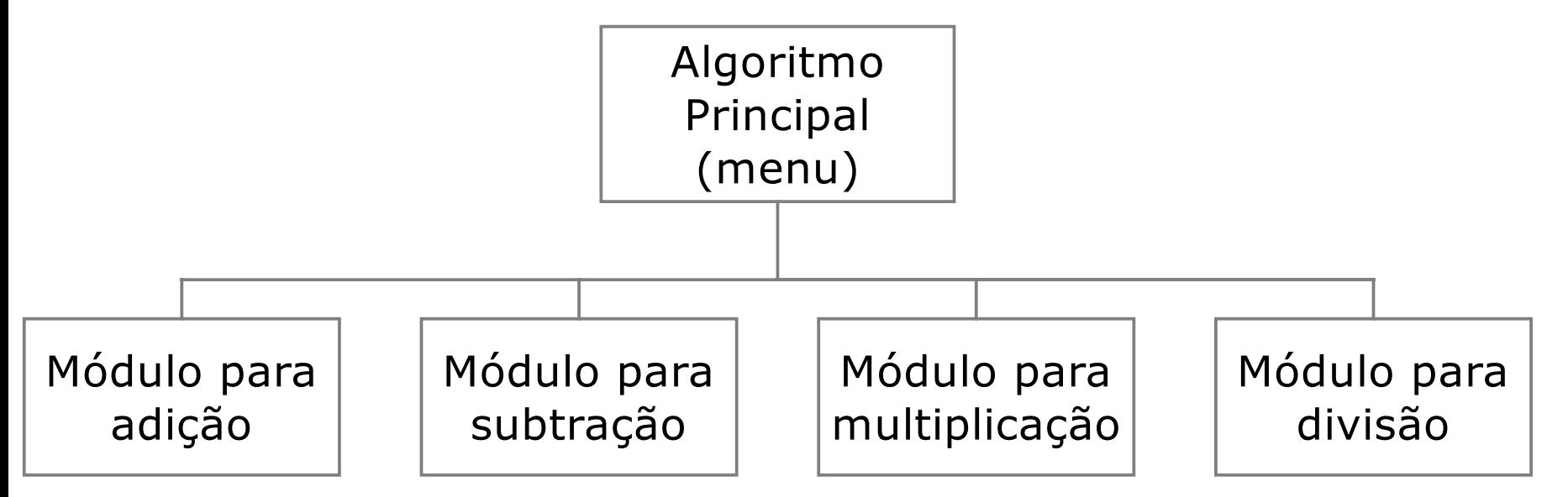

#### **Estudar o próximo exemplo!**

**Observe que ele usa o comando CASE…..**

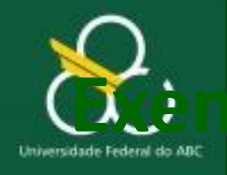

Bacharelado em Ciência e Tecnologia  $\mathbf{D}$ cèmplo: Java <del>-</del> Processamento de Informação

Módulos – Parte 1

```
import javax.swing.JOptionPane;
2. public class Menu {
3. public static void main (String args[]){
4. int opcao;
5. opcao = Integer.parseInt(JOptionPane.showInputDialog(
6. "Escolha a sua opção:\n" +
7. "1 - \text{Adicão}\n" +8. "2 - Subtração \n" +
9. "3 - Multiplicação\n" +
10. "4 - Divisão"));
11. switch (opcao){
12. case 1 : modAdicao(); break;
13. case 2 : modSubtr(); break;
14. case 3 : modMultipl(); break;
15. case 4 : modDiv();break;
16. default : JOptionPane.showMessageDialog(
17. null, "Fim do Programa");
18. }
19. }
```
**Classes** Métodos

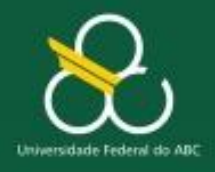

Módulos – Parte 1

```
static void modAdicao( ){
      double v1;
      double v2;
      double res;
      v1 =Double.parseDouble(JOptionPane.showInputDialog(
          "Digite o primeiro valor"));
      v^2 =Double.parseDouble(JOptionPane.showInputDialog(
          "Digite o segundo valor"));
      res = v1 + v2;JOptionPane.showMessageDialog(
          null, "Soma = " + res);
  }
```
**Classes** Métodos

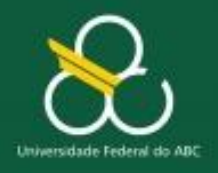

Módulos – Parte 1

## **Exemplo: Java – modSubtr**

```
static void modSubtr( ){
      double v1;
      double v2;
      double res;
      v1 = Double.parseDouble(JOptionPane.showInputDialog(
           "Digite o primeiro valor"));
      v2 = Double.parseDouble(JOptionPane.showInputDialog(
          "Digite o segundo valor"));
      res = v1 - v2;
      JOptionPane.showMessageDialog(null, "Subtração = " + 
  res);
 }
```
#### **Classes** Métodos

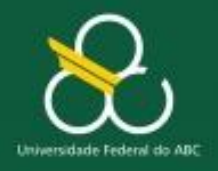

Módulos – Parte 1

## **Exemplo: Java – modMultipl**

```
static void modMultipl( ){
   double v1;
  double v2;
   double res;
  v1 =Double.parseDouble(JOptionPane.showInputDialog(
       "Digite o primeiro valor"));
     v^2 =Double.parseDouble(JOptionPane.showInputDialog(
         "Digite o segundo valor"));
     res = v1 * v2;
     JOptionPane.showMessageDialog( null, 
 "Multiplicação = " + res);
}
```
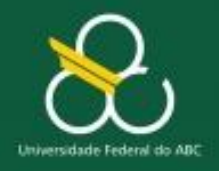

Módulos – Parte 1

### **Mais um exemplo.....**

```
import javax.swing.JOptionPane;
public class Exemplo {
  public static void main(String args []){
    int numero =
         Integer.parseInt(JOptionPane.showInputDialog(
           "Entre o número"));
    int fat = fatorial(numero);
    JOptionPane.showMessageDialog(null,
           "O fatorial de " + numero + " é " + fat);
  }
 static int fatorial (int numero){
    int f = 1;
    for (int i = 1; i \le m numero; i^{++})
      f = f * i;return f;
  }
}
```
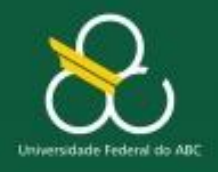

}

}

Módulos – Parte 1

### **métodos de leitura e escrita em um vetor**

```
public static void leVetor(int A[]) {
   Scanner s = new Scanner(System.in);for(int i = 0; i < A.length; i++)
      A[i] = s.nextInt();}
public static void imprime(int V[]) {
   for(int i = 0; i < V.length; i^{++})
        System.out.print (V[i]+" \t t");
   }
   System.out.println();
}
```

```
public static void main(String[] args) {
   Scanner sc = new Scanner(System.in);
   System.out.println("Entre com a 
         dimensao do vetor e com seus 
        elementos");
   int n = sc.nextInt();
   int x[] = new int[n];leVetor(x);
   imprime(x);
```
#### **Produto escalar de dois vetores**

```
public class Aula7 {
```
}

```
public static double InnerProduct(double A[], double B[]) {
    double soma = 0;
    for (int i = 0; i < A.length; i++) {
        soma += A[i] * B[i];}
    return soma;
}
```

```
public static void main(String[] args) {
    double u[] = \{1, 2, 3\};double v[] = \{3, 2, 1\};System.out.println(InnerProduct(u, v));
}
```
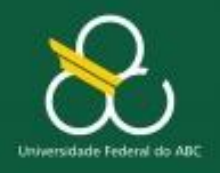

Módulos – Parte 1

# **Observações sobre métodos**

- Uma variável que é declarada dentro de um método é chamada de variável local.
- A variável local existe somente dentro do método.
- O método fica na memória durante a sua execução, depois disso ele é "destruído" da memória e suas variáveis também.
- Uma varíável criada fora de qualquer método e dentro da classe principal é chamada de variável global.
- A variável global existe dentro de qualquer método criada dentro do programa.
- A variável global existe durante toda execução do programa

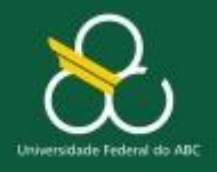

Módulos – Parte 1

ŀ

```
package aula3;
                   public class Main {
                       public static void main(String[] args) {
                           int a=5;
                           System.out.println(a);
                           exemplo(a);public static void exemplo(int b) {
                            int a=3;
                            System.out.println(a);
                            System.out.println(b);
Qual a saída???
```

```
package aula3;
public class Main {
    public static void main(String[] args) {
       int a=5;
       System.out.println(a);
       exemplo(a);J
    public static void exemplo(int b) {
        int a=3;
        System.out.println(a);
        System.out.println(b);
    Ŧ
```
#### : Output D JavaApplication4 (run) x Aula3 (run) x ▷ run: 5 3 翳 5 BUILD SUCCESSFUL (total time: 2 seconds)

```
package aula3;
public class Main {
    static int c=0;
   public static void main(String[] args) {
       int a=5;
       System.out.println(a);
       exemplo(a);System.out.println(c);
```
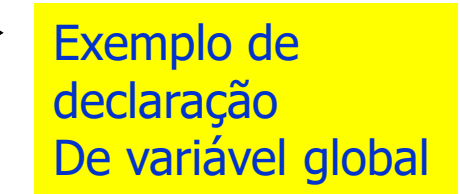

```
public static void exemplo(int b){
    int a=3;
    System.out.println(a);
    System.out.println(b);
    c = a * b;System.out.println(c);
ŀ
```
Qual a saída?

```
package aula3;
public class Main {
    static int c=0;
                                                                        Exemplo de 
   public static void main(String[] args) {
                                                                        declaração
       int a=5;
                                                                        De variável global
      System.out.println(a);
       exemplo(a);System.out.println(c);
                                                              Estude esse exemplo!!!!public static void exemplo(int b) {
        int a=3;
       System.out.println(a);
       System.out.println(b);
        c = a * b;System.out.println(c);
                Output
                NN F
```
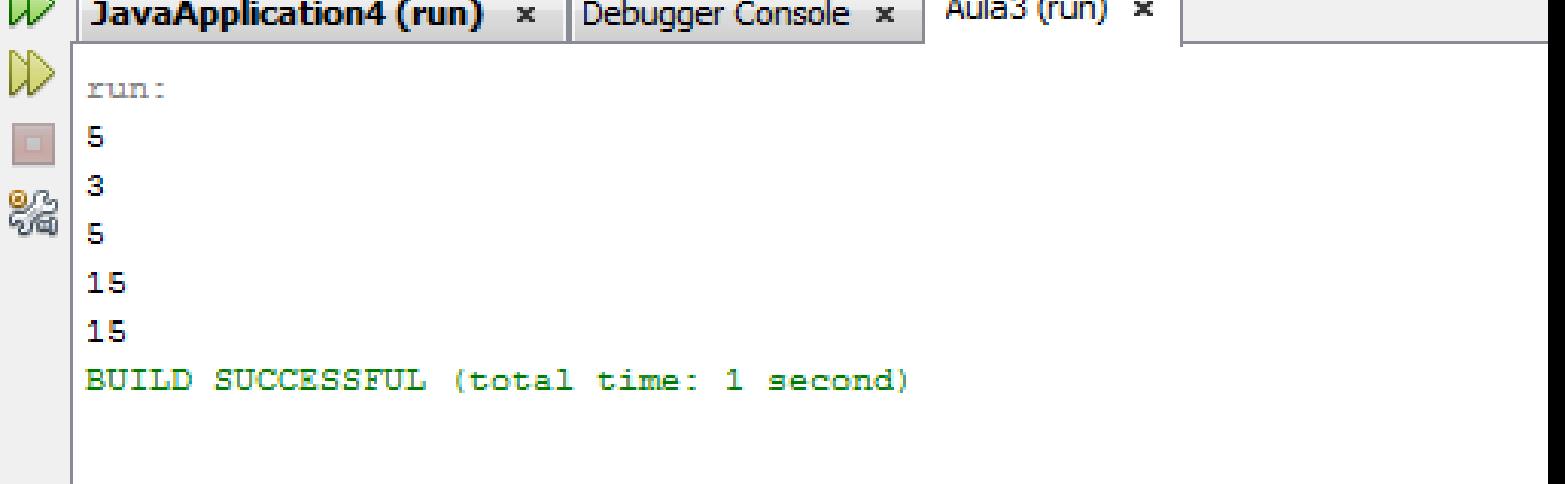

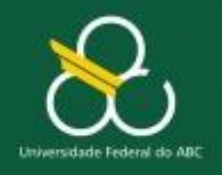

Módulos – Parte 1

# **Observações**

- Mesmo nome dos métodos, porém com parâmetros distintos  $\rightarrow$  isto funciona!
- Veja que conseguimos alterar o conteúdo de vetores
- Porém, não conseguimos alterar o conteúdo de variáveis simples

```
public class Aula7 {
    public static int idade = 30:
    public static final String var = "Teste";
    public static int cont = 0;
    public static void main (String[] args) {
        Scanner s= new Scanner (System.in);
        int nasc = left("Entre com o ano de nascimento: "),ano = left("Entre com o ano atual: "System.out.println("A idade é " + calcula idade (nasc, ano));
    Y
    public static int leInt (String s) {
        return Integer.parseInt(JOptionPane.showInputDialog(s));
    Ţ.
    public static double leDouble (String s) {
        return Double.parseDouble(JOptionPane.showInputDialog(s));
    Y
    public static float leFloat (String s) {
        return Float.parseFloat(JOptionPane.showInputDialoq(s));
    ł.
    public static int calcula idade (int ano de nascimento, int ano atual) {
        int i = ano atual - ano de nascimento;return i:
    ŀ
```
Ņ.

```
public class Aula7 {
    public static void main (String[] args) {
        System.out.println("A idade é " +
                calcula idade (leInt("Entre com o ano de nascimento: "),
                leInt("Entre com o ano atual: ");Ĵ.
    public static int leInt (String s) {
        return Integer.parseInt(JOptionPane.showInputDialog(s));
    Y
    public static int calcula idade (int ano de nascimento, int ano atual) {
        int i = ano atual - ano de nascimento;
        return i;
    ŀ
```
ŀ

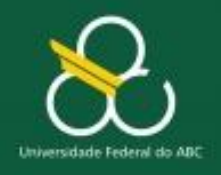

Módulos – Parte 1

# **Exercícios**

- Escrever um método simples para imprimir espaços em branco.
- 2. Elaborar um *método* para apresentar o somatório dos N primeiros números inteiros, definidos pelo usuário (1+2+3+4+5+6..+N)

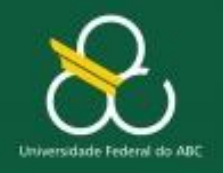

Módulos – Parte 1

# **Exercícios**

- 3. Desenvolva um *método* para ler a temperatura em graus centígrados e apresente-a convertida em graus Fahrenheit. A fórmula de conversão é: F =  $(9 * C + 160)/5$ , na qual F é a temperatura em Fahrenheit e C é a temperatura em centígrados.
- 4. Escreva um método para calcular a série de Fibonacci de N termos, e retorne o valor do termo N. A série de Finonacci é formada pela seqüência 1, 1, 2, 3, 5, 8, 13, 21, 34, .. etc., em que se caracteriza pela soma de um termo posterior como seu anterior subseqüente.